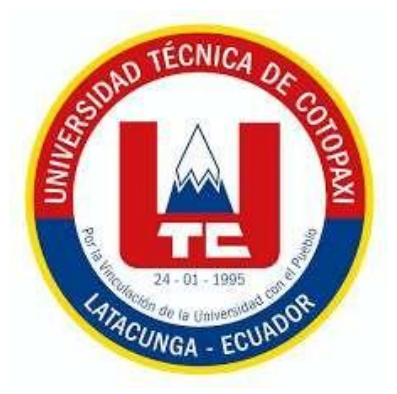

## **UNIVERSIDAD TÉCNICA DE COTOPAXI**

## **FACULTAD DE CIENCIAS DE LA INGENIERÍA Y APLICADAS**

CARRERA DE INGENIERÍA EN INFORMATICA Y SISTEMAS COMPUTACIONALES

**Desarrollo del Módulo Complementario para el Sistema de Gestión del** 

**Aseguramiento de la Calidad en la Universidad Técnica de Cotopaxi**

PROPUESTA TECNOLÓGICA PREVIO A LA OBTENCIÓN DELTÍTULO DE INGENIERO EN INFORMÁTICA Y SISTEMAS COMPUTACIONALES

> AUTORES: **CHRISTOPHER JOEL COLCHA GUALOTO JORDY MANUEL SANIPATIN SIMBAÑA**

> > TUTOR:

## **ING. MG. FALCONÍ PUNGUIL DIEGO GEOVANNY**

Latacunga, octubre 2023 – febrero 2024

UNIVERSIDAD TÉCNICA DE COTOPAXI – SISTEMAS DE INFORMACIÓN

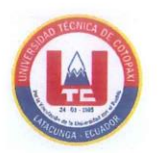

## <span id="page-1-0"></span>**DECLARACIÓN DE AUTORÍA**

Nosotros, Christopher Joel Colcha Gualoto con C.I.: 180436908-8 y Jordy Manuel Sanipatin Simbaña con C.I.: 050383318-8, ser los autores del presente proyecto de Investigación: "DESARROLLO DEL MÓDULO COMPLEMENTARIO PARA EL SISTEMA DE GESTIÓN DEL ASEGURAMIENTO DE LA CALIDAD EN LA UNIVERSIDAD TÉCNICA DE COTOPAXI", siendo el Mg. Diego Geovanny Falconí Punguil, tutor del presente trabajo, eximo expresamente a la Universidad Técnica de Cotopaxi y a sus representantes legales de posibles reclamos o acciones legales.

Además, certificamos que las ideas, conceptos, procedimientos y resultados vertidos en el presente trabajo investigativo, son de nuestra exclusiva responsabilidad.

Atentamente,

Christopher Joel Colcha Gualoto CI:180436908-8

Jordy Manuel Sanipatin Simbaña CI: 050383318-8

## <span id="page-2-0"></span>**AVAL DEL TUTOR DE PROYECTO DE TITULACIÓN**

<span id="page-2-1"></span>En calidad de Tutor del Trabajo de Investigación con el título:

"DESARROLLO DEL MÓDULO COMPLEMENTARIO PARA EL SISTEMA DE GESTIÓN DEL ASEGURAMIENTO DE LA CALIDAD EN LA UNIVERSIDAD TÉCNICA DE COTOPAXI" de las estudiantes: Joel Christopher Colcha Gualoto y Jordy Manuel Sanipatin Simbaña de la Carrera de Ingeniería en Sistemas de Información, considero que dicho Informe Investigativo cumple con los requerimientos metodológicos y aportes científico-técnicos suficientes para ser sometidos a la evaluación del Tribunal de Validación de Proyecto que el Honorable Consejo Académico de la Facultad de Ciencias de la Ingeniería y Aplicadas de la Universidad Técnica de Cotopaxi designe, para su correspondiente estudio y calificación.

Latacunga, marzo 2024

Ing. Diego Geovanny Falconí Punguil, Mg.  $C.C.:$ 0550080774

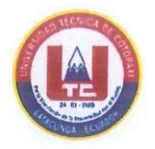

En calidad de Tribunal de Lectores, aprueban el presente Informe de Investigación de acuerdo a las disposiciones reglamentarias emitidas por la Universidad Técnica de Cotopaxi, y por la Facultad de CIENCIAS DE LA INGENIERÍA Y APLICADAS; por cuanto, los postulantes: Christopher Joel Colcha Gualoto y Jordy Manuel Sanipatin Simbaña, con el título del proyecto de investigación: "DESARROLLO **DEL MÓDULO** COMPLEMENTARIO PARA EL SISTEMA DE GESTIÓN DEL ASEGURAMIENTO DE LA CALIDAD EN LA UNIVERSIDAD TÉCNICA DE COTOPAXI", ha considerado las recomendaciones emitidas oportunamente y reúne los méritos suficientes para ser sometido al acto de Sustentación del Proyecto.

Por lo antes expuesto, se autoriza realizar los empastados correspondientes, según la normativa institucional

Latacunga, marzo 2024

Ing. Jorge Rubio, Mg Lector 1 (presidente) C.I: 0502222292

Ing. Miryan Iza, Mg Lector 2 C.I: 0501957617

Ing. Víctor Medina, Mg Lector 3 C.I:0501373955

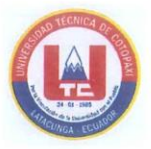

## **AVAL DE IMPLEMENTACIÓN**

Mediante el presente pongo a consideración que los señores estudiantes Christopher Joel Colcha Gualoto y Jordy Manuel Sanipatin Simbaña, realizaron su tesis a beneficio de la UNIVERSIDAD TÉCNICA DE COTOPAXI con el tema: "DESARROLLO DEL MÓDULO COMPLEMENTARIO PARA EL SISTEMA DE GESTIÓN DEL ASEGURAMIENTO DE LA CALIDAD EN LA UNIVERSIDAD TÉCNICA DE COTOPAXI" trabajo que fue presentado y probado de manera satisfactoria, teniendo en cuenta las políticas tanto de Dirección de Tecnologías de Información y Comunicación, así como de la institución.

Latacunga, marzo 2024

. . . . . . . . . . . . .

PhD. Juan José Vizcaíno Figueroa Director de Dirección de Aseguramiento de la Calidad C.C: 1712638079

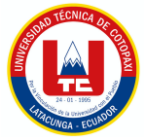

## **AGRADECIMIENTO**

<span id="page-5-0"></span>*Agradezco a todas aquellas personas que desempeñaron un papel significativo en la realización de mi tesis, sin su apoyo y orientación este logro no habría sido posible. A continuación, me gustaría expresar mi profundo agradecimiento a:*

*Mis padres por ser el pilar fundamental de toda mi carrera universitaria, porque fueron quienes me brindaron su incondicional apoyo emocional y compresión durante mi etapa académica. Sus palabras de aliento me impulsaron a mantenerme enfocada en mis objetivos y a seguir adelante cuando los obstáculos parecían abrumadores.* 

*No puedo dejar de mencionar mi profundo agradecimiento a mi director de tesis, Ing. Diego Falconi, por su confianza y orientación en la culminación exitosa de mi trabajo académico de igual manera al Dr. Juan Vizcaíno por su constante apoyo en la realización de nuestro proyecto de titulación* 

*Colcha Gualoto Christopher Joel*

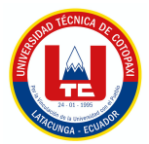

#### **AGRADECIMIENTO**

*Agradezco a todas aquellas personas que desempeñaron un papel significativo en la realización de mi tesis, sin su apoyo y orientación este logro no habría sido posible. A continuación, me gustaría expresar mi profundo agradecimiento a:*

*Mis padres por ser el pilar fundamental de toda mi carrera universitaria, porque fueron quienes me brindaron su incondicional apoyo emocional y compresión durante mi etapa académica. Sus palabras de aliento me impulsaron a mantenerme enfocada en mis objetivos y a seguir adelante cuando los obstáculos parecían abrumadores.* 

*No puedo dejar de mencionar mi profundo agradecimiento a la Universidad Técnica De Cotopaxi por abrirme las puertas de la institución, cada una de las instalaciones, recursos y el apoyo de cada uno de los docentes fueron fundamental para el éxito de mi carrera universitaria. No puedo dejar por alto el agradecimiento a mi director de tesis, Ing. Diego Falconi, por su confianza y orientación en la culminación exitosa de mi trabajo académico.*

*Sanipatin Simbaña Jordy Manuel* 

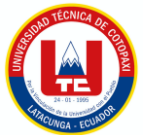

## <span id="page-7-0"></span> **DEDICATORIA**

*Dedico los frutos de este trabajo a mis padres, quienes han sido mi mayor apoyo y fuente de inspiración a lo largo de mi vida universitaria. Agradezco profundamente su amor incondicional y su constante apoyo en cada paso de este camino. Cada sacrificio que han hecho se ve reflejado en los logros que he alcanzado con mi proyecto de titulación. Sin su amor, confianza y apoyo incondicional, no habría podido llegar tan lejos. Este logro es también suyo, y quiero expresar mi más profundo agradecimiento por estar siempre a mi lado, impulsándome a alcanzar mis metas.*

*Este logro también se la quiero dedicar mi familia, incluyendo a mi hermano por su apoyo constante han sido un pilar fundamental en mi camino hacia el éxito. Gracias por creer en mí, por celebrar mis logros y por estar ahí en los momentos más difíciles.*

#### *Colcha Gualoto Christopher Joel*

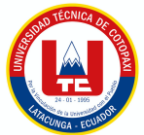

## *DEDICATORIA*

*Dedico los frutos de este trabajo a mis padres, quienes han sido mi mayor apoyo y fuente de inspiración a lo largo de mi vida universitaria. Agradezco profundamente su amor incondicional y su constante apoyo en cada paso de este camino. Cada sacrificio que han hecho se ve reflejado en los logros que he alcanzado con mi proyecto de titulación. Sin su amor, confianza y apoyo incondicional, no habría podido llegar tan lejos. Este logro es también suyo, y quiero expresar mi más profundo agradecimiento por estar siempre a mi lado, impulsándome a alcanzar mis metas.*

*Sanipatin Simbaña Jordy Manuel*

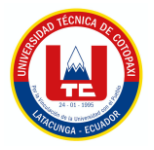

## **UNIVERSIDAD TÉCNICA DE COTOPAXI FACULTAD DE CIENCIAS DE LA INGENIERÍA Y APLICADAS**

## **TITULO: "DESARROLLO DEL MÓDULO COMPLEMENTARIO PARA EL SISTEMA DE GESTIÓN DEL ASEGURAMIENTO DE LA CALIDAD EN LA UNIVERSIDAD TÉCNICA DE COTOPAXI"**

#### **Autores**:

Colcha Gualoto Christopher Joel

Sanipatin Simbaña Jordy Manuel

#### **RESUMEN**

<span id="page-9-0"></span>En el marco de la Dirección de Aseguramiento de la Calidad de la Universidad Técnica de Cotopaxi, se ha identificado una problemática en la gestión de indicadores de calidad que afecta la eficiencia y funcionalidad de los diversos apartados de la plataforma. La presente propuesta tecnológica propone una solución integral a través del desarrollo de un módulo web, haciendo hincapié en la adopción de la metodología ágil eXtreme Programming (XP) y la utilización de las capacidades avanzadas del Framework .NET. El objetivo de la investigación se centra en diseñar y desarrollar un módulo web especializado para gestionar indicadores de calidad. Se empleará la metodología ágil XP para la gestión de proyectos. Este enfoque ágil permitirá una interacción continua entre los usuarios y los desarrolladores, asegurando una adaptabilidad eficiente a los requisitos cambiantes y una entrega de resultados oportuna. Además, se emplearán las funcionalidades específicas del Framework .NET para optimizar el desarrollo del módulo, garantizando una implementación segura y eficiente. Los resultados obtenidos en la implementación del módulo web reflejarán mejoras sustanciales en cada área de gestión de indicadores, destacando la eficacia de la metodología ágil y las tecnologías avanzadas aplicadas. Con la implementación del módulo web se mejoraron los apartados permitiéndoles gestionar de manera específica los datos que se ingresen en él.

**Palabras Claves:** Gestionar, Sistema de gestión de indicadores, metodología Ágil e implementar.

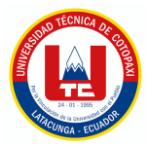

## **TECHNICAL UNIVERSITY OF COTOPAXI FACULTY OF ENGINEERING SCIENCES AND APPLIED**

**THEME:** "DEVELOPMENT OF THE INFORMATION MANAGEMENT MODULE OF QUALITY ASSESSMENT PROCESSES OF THE TECHNICAL UNIVERSITY OF COTOPAXI"

 **Authors:**

Colcha Gualoto Christopher Joel

Sanipatin Simbaña Jordy Manuel

## **ABSTRACT**

<span id="page-10-0"></span>Within the framework of the Quality Assurance Directorate at the Technical University of Cotopaxi, a challenge in managing quality indicators has been identified, impacting the efficiency and functionality of various sections of the platform. This technological proposal advocates for a comprehensive solution through the development of a web module, emphasizing the adoption of the agile methodology eXtreme Programming (XP) and leveraging the advanced capabilities of the .NET Framework. The research objective focuses on designing and developing a specialized web module for managing quality indicators. The agile XP methodology will be employed for project management, fostering continuous interaction between users and developers to ensure efficient adaptability to changing requirements and timely delivery of results. Additionally, the specific features of the .NET Framework will be utilized to optimize module development, ensuring a secure and efficient implementation. Results from the module's implementation will reflect substantial improvements in each area of indicator management, underscoring the effectiveness of the agile methodology and applied advanced technologies. The implementation of the web module enhanced sections, enabling them to manage entered data in a more specific way.

**Keywords:** manage, monitor, Indicator management system, designing and implementing.

## **INDICE GENERAL**

<span id="page-11-0"></span>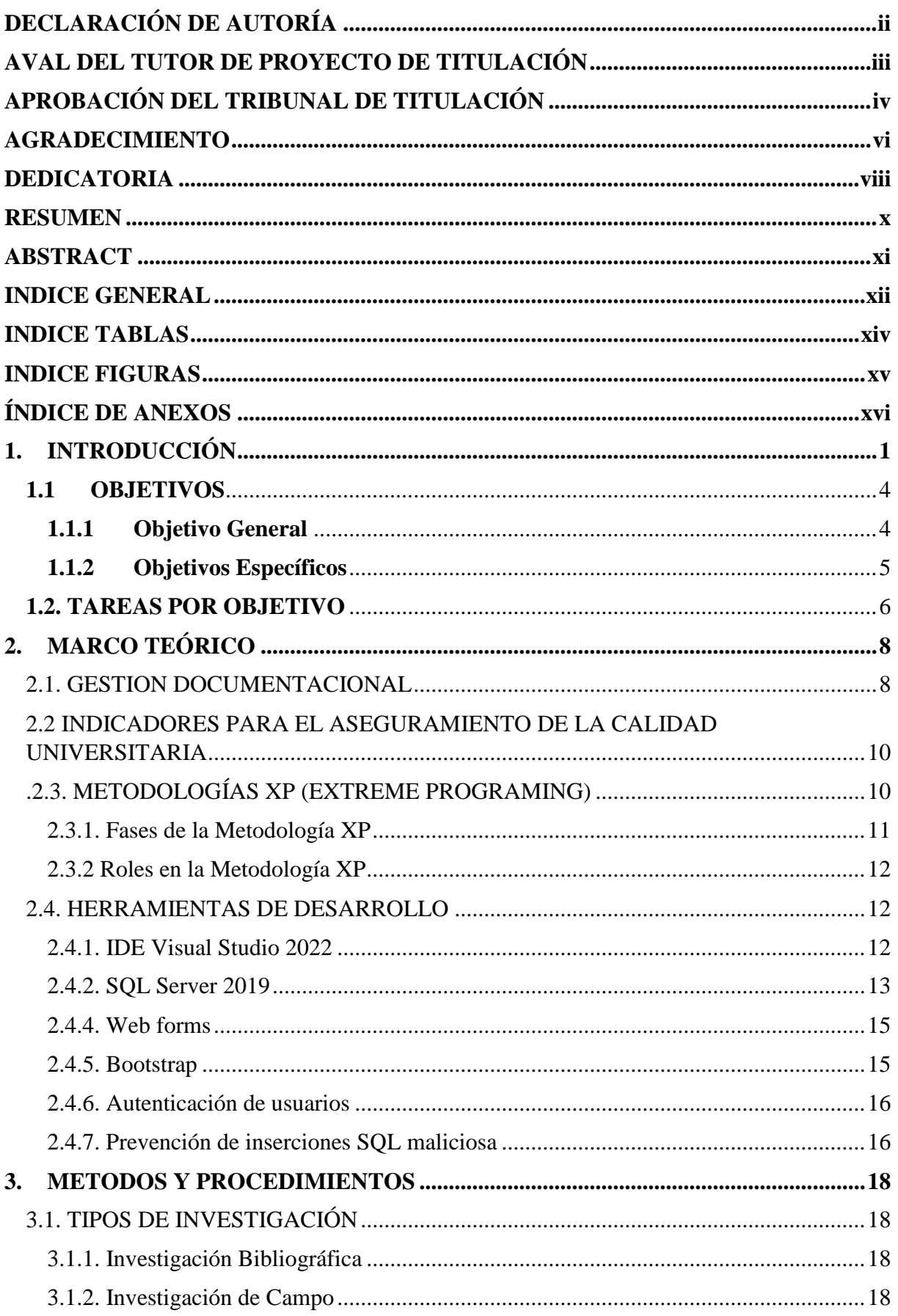

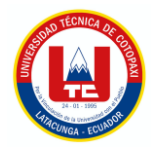

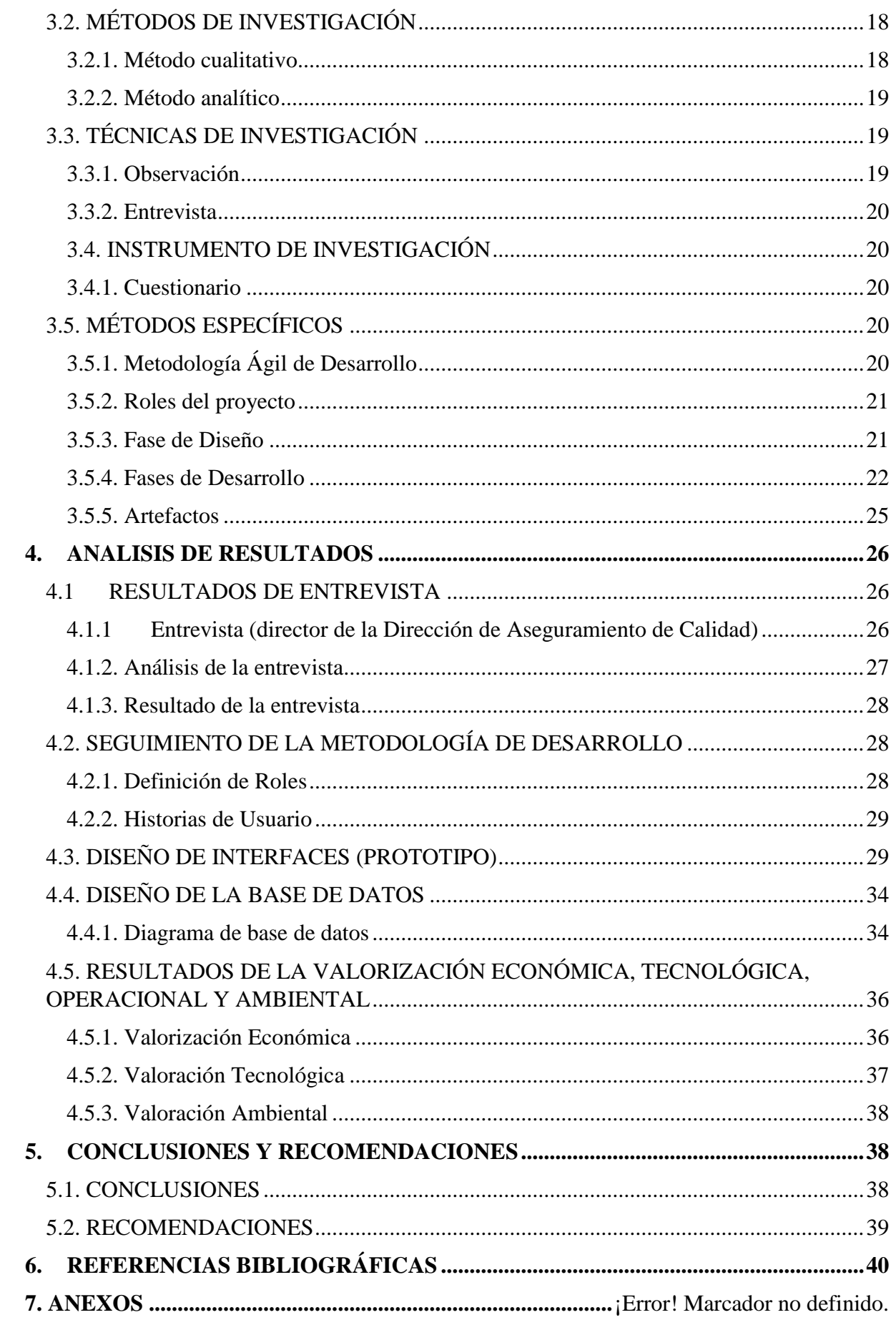

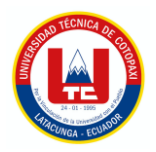

## <span id="page-13-0"></span>**INDICE TABLAS**

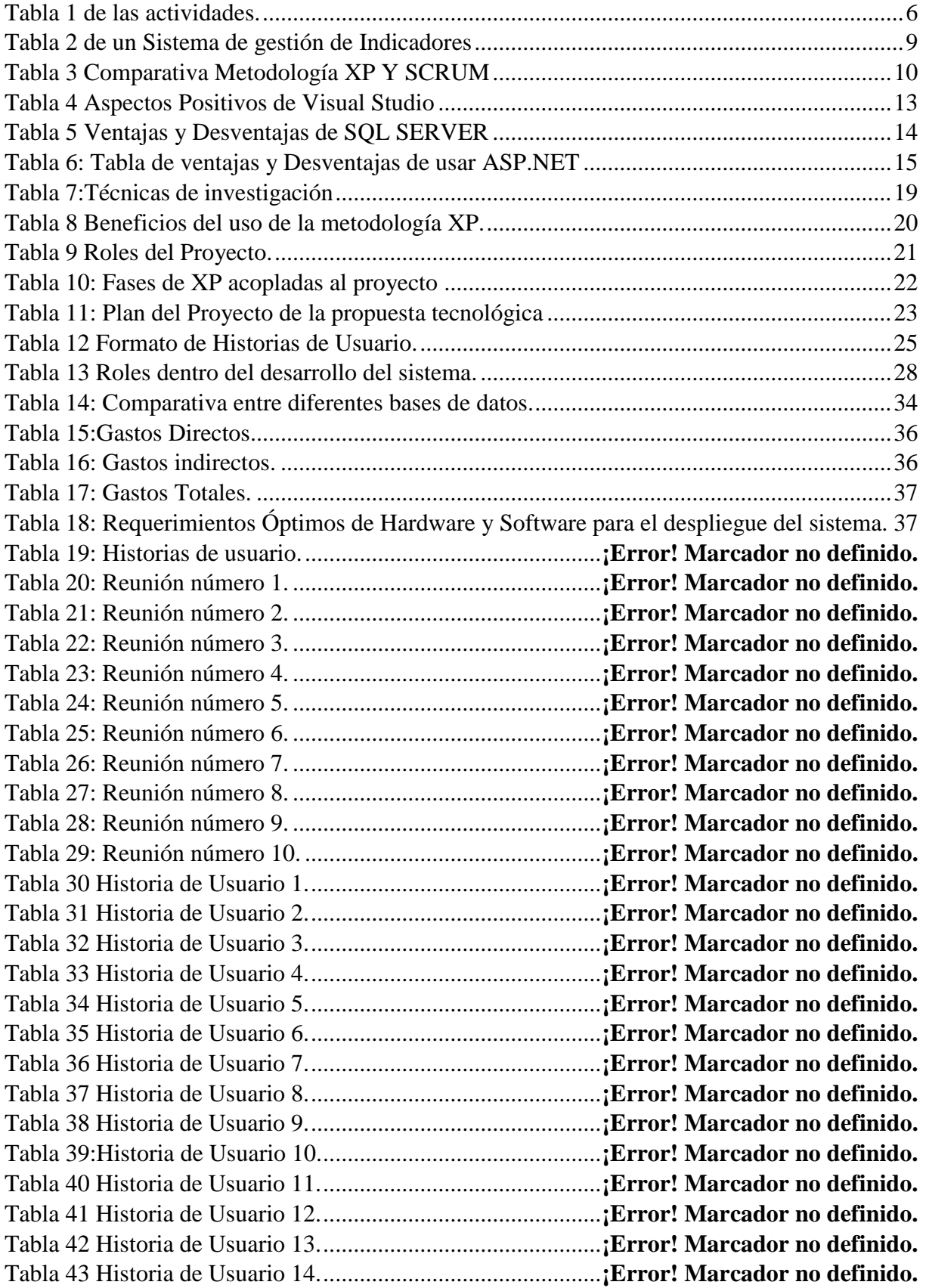

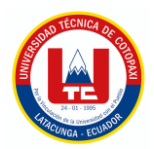

## **INDICE FIGURAS**

<span id="page-14-0"></span>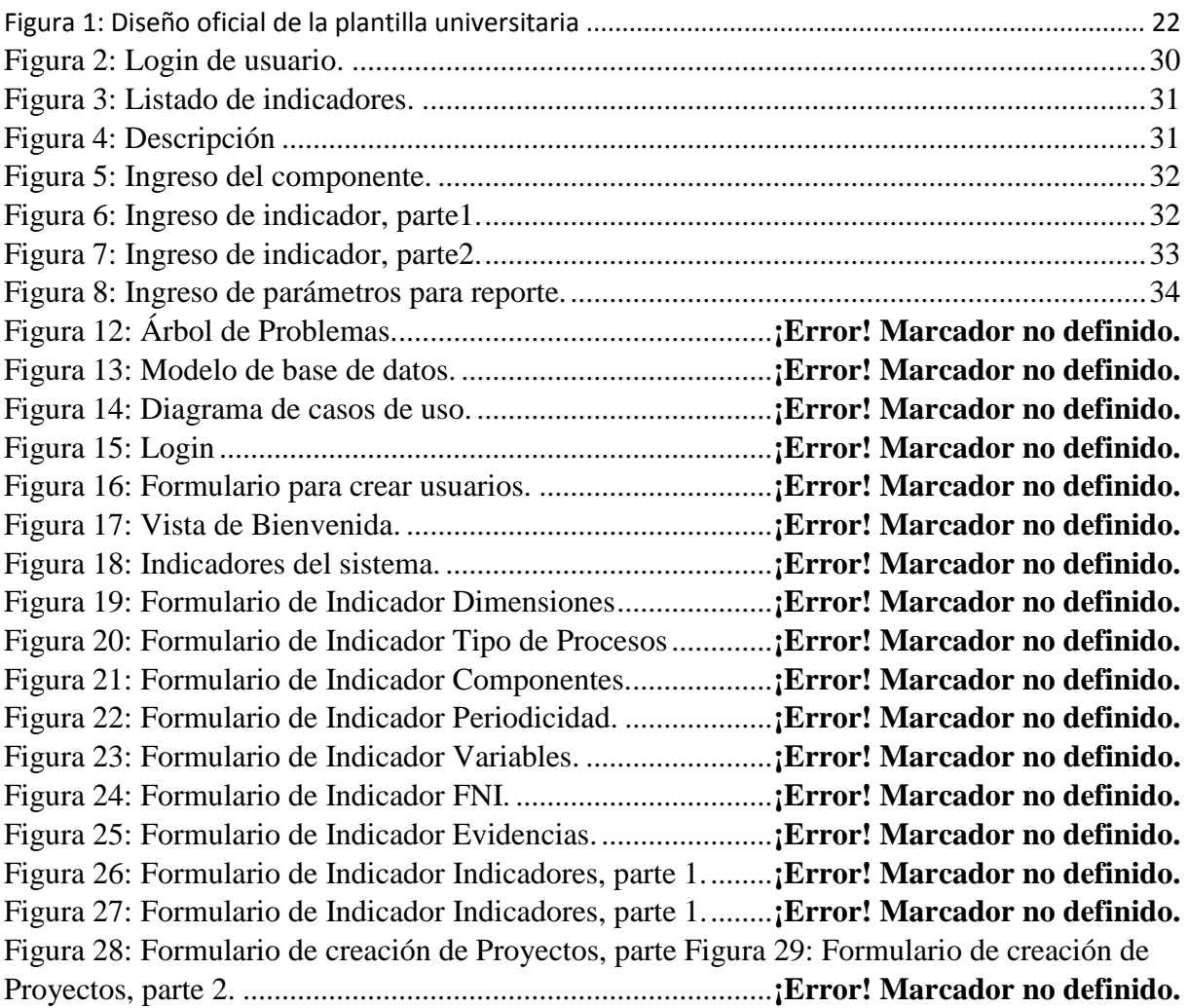

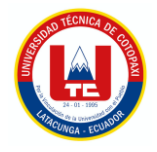

## <span id="page-15-0"></span>**ÍNDICE DE ANEXOS**

ANEXO A. INFORME ANTIPLAGIO PROYECTO DE TITULACIÓN ANEXO B HOJA DE VIDA DEL TUTOR ANEXO C HOJA DE VIDA DE INVESTIGADORES ANEXO D ÁRBOL DE PROBLEMAS ANEXO E FORMULARIO DE LA ENTREVISTA ANEXO F ESTIMACIÓN DE COSTOS. ANEXO G MODELO DE BASE DE DATOS. ANEXO H DIAGRAMA DE CASOS DE USO. ANEXO I. REUNIONES. ANEXO J Historias de Usuarios ANEXO K MANUAL DE USUARIO

## <span id="page-16-0"></span>**1. INTRODUCCIÓN**

**Antecedente**: La presente propuesta corresponde a la propuesta Tecnológica de Información y a la Sublínea de Gestión de Indicadores para el Sistema de Gestión de la Calidad (SGC)

La implantación exitosa de un sistema de gestión de indicadores en la educación superior se erige como una estrategia competitiva vital, garantizando que las instituciones universitarias logren y mantengan niveles sobresalientes de calidad y satisfacción en sus servicios a la sociedad. Este estudio se propone caracterizar a fondo la gestión de indicadores en una institución de educación superior, con el objetivo fundamental de catalizar el mejoramiento continuo de sus estándares de calidad y excelencia. [1].

En el departamento de gestión de calidad, se dispone de un sistema web externo, lo que implica un elevado gasto asociado a su alquiler, generando una carga financiera significativa para la Universidad Técnica de Cotopaxi por lo cual la presente propuesta consiste en el desarrollo de un módulo web que formará parte del Sistema de Gestión del Aseguramiento de la Calidad que vine implementando la Dirección de Aseguramiento de la Calidad en la Universidad Técnica de Cotopaxi. Este módulo se conectará al Sistema Integrado de Gestión de la institución a través de la utilización del Framework de desarrollo C# .NET.

La instauración de un módulo web destinado a la gestión de indicadores de calidad en la Dirección de Aseguramiento de Calidad de la Universidad Técnica de Cotopaxi resultará fundamental para el apoyo en la monitorización eficiente y optimización de los procesos académicos y administrativos de la institución. Este modelo posibilitará la generación de Indicadores destinados a medir y supervisar el rendimiento en áreas clave. Con el enfoque en la identificación de indicadores clave de calidad, se facilitará la evaluación del rendimiento universitario, permitiendo la implementación de mejoras continuas en áreas críticas. Asimismo, la adopción de este módulo en la Dirección de Aseguramiento de la Calidad garantizará que la universidad cumpla con los requisitos de acreditación y regulación establecidos para la educación superior en Ecuador.

Considerando estos acontecimientos, consideramos el siguiente **Planteamiento del Problema:** Un sistema de gestión de indicadores para el departamento de gestión de la calidad institucional de los procedimientos diseñados para administrar información que superan los mil documentos en una universidad. En este contexto, se busca simplificar la identificación de indicadores clave para mejorar la gestión interna en el Departamento de

1

Gestión de Calidad de la Universidad Técnica de Cotopaxi. Aunque el departamento dispone de un sistema web propio, este es externo, generando inconvenientes como la imposibilidad de utilizar datos internos por razones de seguridad y gastos adicionales. La implementación de un nuevo módulo web interno busca superar estas limitaciones, permitiendo una gestión más eficiente y segura de los indicadores clave en el departamento.

En el contexto mencionado, se observa que el Departamento de Gestión de Calidad de la Universidad Técnica de Cotopaxi enfrenta desafíos significativos en la carga de información debido a la dependencia de un sistema web externo. Esta situación impacta negativamente en la gestión de calidad, ya que se experimentan problemas en la gestión de indicadores, lo que dificulta la organización y complica el seguimiento de la información necesaria para auditorías. La externalización del sistema impide trabajar directamente con los datos internos de la universidad, generando inconvenientes adicionales, como la imposibilidad de una evaluación precisa del rendimiento y cumplimiento en las diferentes facultades de la Universidad Técnica de Cotopaxi, además de generar costos extras.

La infraestructura de gestión de información desempeña un papel crucial en el óptimo funcionamiento de las instituciones de educación superior. No obstante, es común que muchas universidades carezcan de un sistema de gestión claramente definido o implementado, lo que puede resultar en ineficiencias, bajo rendimiento e insatisfacción. Para abordar estos desafíos, es fundamental que las universidades adopten un sistema de gestión debidamente estructurado. Este sistema debe fundamentarse en un enfoque de calidad respaldado por modelos y sistemas de gestión que promuevan el mejoramiento continuo. Este enfoque busca mitigar los problemas derivados de una gestión ineficiente, asegurando una operación más efectiva y una mayor satisfacción en el ámbito académico y administrativo. [2].

Dentro del contexto del planteamiento del problema, las corrientes pedagógicas, la internacionalización de la educación y la creciente competencia en el mercado universitario imponen una necesidad imperante de mejorar continuamente los procesos de aprendizaje. Esta mejora constante se presenta como una estrategia esencial para garantizar un desempeño óptimo, cultivar la confianza de los clientes y elevar la reputación de las instituciones educativas. En este escenario, surge la necesidad crítica de implementar un sistema de gestión de calidad en la Universidad de San Gregorio de Portoviejo, situada en Manabí, Ecuador. Este enfoque responde a los desafíos actuales, para posicionarse a la vanguardia de las prácticas educativas, asegurando una mejora sustancial en la calidad educativa y consolidando la posición competitiva de la institución. [3].

La Universidad Técnica de Cotopaxi enfrenta una carencia crítica de un software optimizado para la gestión de indicadores, generando riesgos como bajo rendimiento y costos innecesarios. A pesar de contar con un sitio web externo, la incapacidad de utilizar datos internos limita la toma de decisiones informadas. Este sistema externo opera exclusivamente para el departamento de gestión de calidad, lo que restringe su alcance y eficacia institucional. Adicionalmente, incurre en costos extra asociados a su mantenimiento. Esta situación coloca a la universidad en desventaja frente a otras instituciones que disponen de un Sistema para la Gestión de Calidad (SIGAC) integral y adaptado. La implementación de un SIGAC interno se presenta como una solución esencial para superar estos desafíos y optimizar la toma de decisiones en la universidad.

En vista de las circunstancias descritas, se procede a abordar la **formulación del problema**: ¿Como sistematizar la gestión de indicadores de calidad universitaria, en la Dirección de Aseguramiento de la Calidad de la Universidad Técnica de Cotopaxi?

La implementación de un software se presenta como una solución estratégica para abordar las deficiencias en las entidades, al facilitar una colaboración estructurada entre los diversos elementos que conforman el proceso de desarrollo de sistemas de información. Este componente es esencial para elevar la calidad de los procesos y productos informáticos, especialmente cuando se aplica un enfoque de gestión de la calidad durante todo el ciclo de desarrollo. [4].

La creación del módulo de gestión de indicadores para el aseguramiento de la calidad surge ante la necesidad de la Dirección de Aseguramiento de la Calidad en la Universidad Técnica de Cotopaxi de automatizar y agilizar los procesos de carga, organización y generación de indicadores. Este módulo ofrece beneficios significativos, tales como:

3

#### UNIVERSIDAD TÉCNICA DE COTOPAXI – SISTEMAS DE INFORMACIÓN

- Optimización de la eficiencia: Al identificar y monitorear indicadores clave, la universidad puede detectar áreas que requieren mejoras, permitiendo acciones concretas para potenciar la eficiencia de sus procesos.

- Mejora en la satisfacción estudiantil: La introducción del módulo de indicadores posibilita a la universidad identificar aspectos que necesitan mejoras en la calidad de los servicios ofrecidos a los estudiantes, contribuyendo a una experiencia más satisfactoria.

- Cumplimiento de requisitos de acreditación y regulación: La implementación del módulo de indicadores facilita que la universidad cumpla con los requisitos de acreditación y regulación en educación superior, fortaleciendo su credibilidad y reputación a nivel local y nacional.

- Identificación de puntos fuertes y débiles: Al poner en práctica el módulo de indicadores, la universidad puede reconocer sus áreas de excelencia y aquellas que requieren mejoras, contribuyendo al continuo crecimiento y elevación de la calidad de los servicios proporcionados.

- Toma de decisiones basada en datos: La implementación del módulo de indicadores capacita a la universidad para tomar decisiones fundamentadas en datos, incrementando la efectividad y eficiencia de las acciones en el ámbito del aseguramiento de la calidad.

#### <span id="page-19-0"></span>**1.1 OBJETIVOS**

#### <span id="page-19-1"></span>**1.1.1 Objetivo General**

Desarrollar un módulo web para la gestión de los indicadores de calidad, mediante el uso de metodología ágil XP y el Framework .NET para apoyar en la toma de decisiones en la Dirección de Aseguramiento de la Calidad de la Universidad Técnica de Cotopaxi.

#### <span id="page-20-0"></span>**1.1.2 Objetivos Específicos**

- Recopilar información relevante de fuentes certificadas que tengan relación con el módulo de gestión de indicadores en el departamento calidad institucional para establecer un marco de referencia sólido que permita identificar brechas, desafíos y oportunidades específicas en la gestión de indicadores de calidad en el contexto universitario.
- Aplicar las prácticas de la metodología ágil XP en todas las fases del desarrollo del módulo web para garantizar una comunicación efectiva, una colaboración continua, fomentando la entrega incremental y constante de funcionalidades.
- Estructurar un módulo web de gestión de indicadores de calidad, aplicando de manera integral las capacidades del Framework .NET para facilitar a la Dirección de Aseguramiento de la Calidad de la Universidad Técnica de Cotopaxi una herramienta tecnológica eficiente que optimice la recopilación, análisis y presentación de indicadores.

## **1.2. TAREAS POR OBJETIVO**

<span id="page-21-1"></span><span id="page-21-0"></span>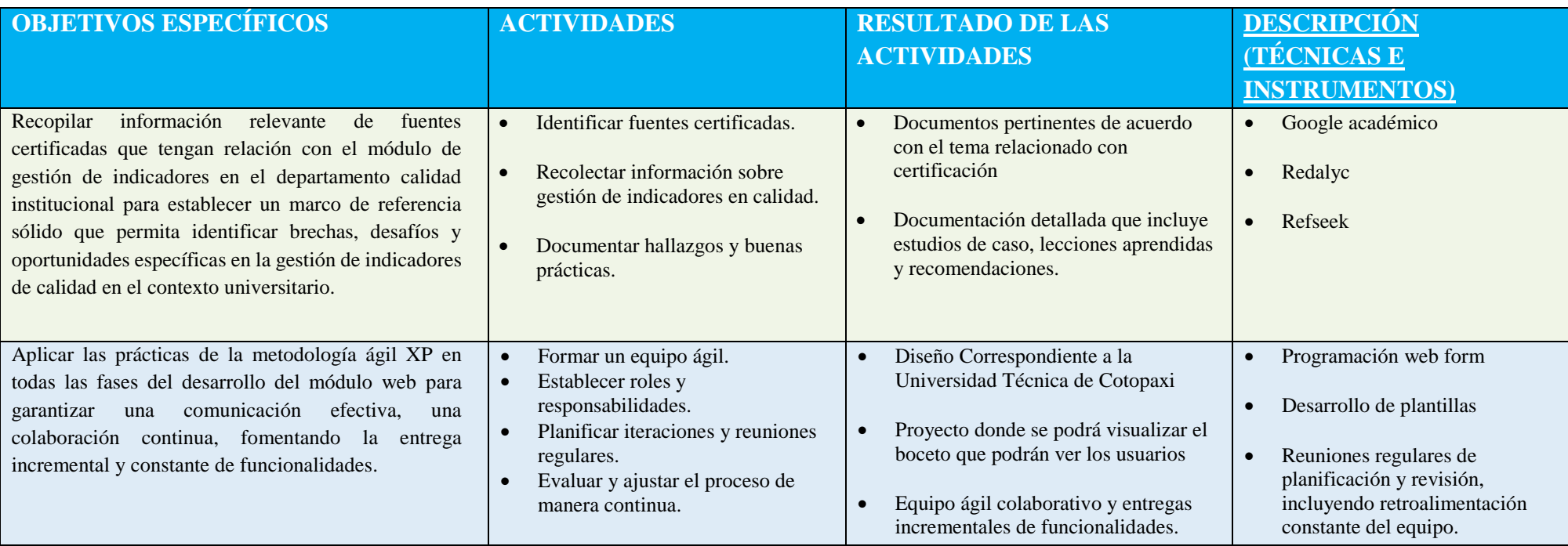

Tabla 1 de las actividades.

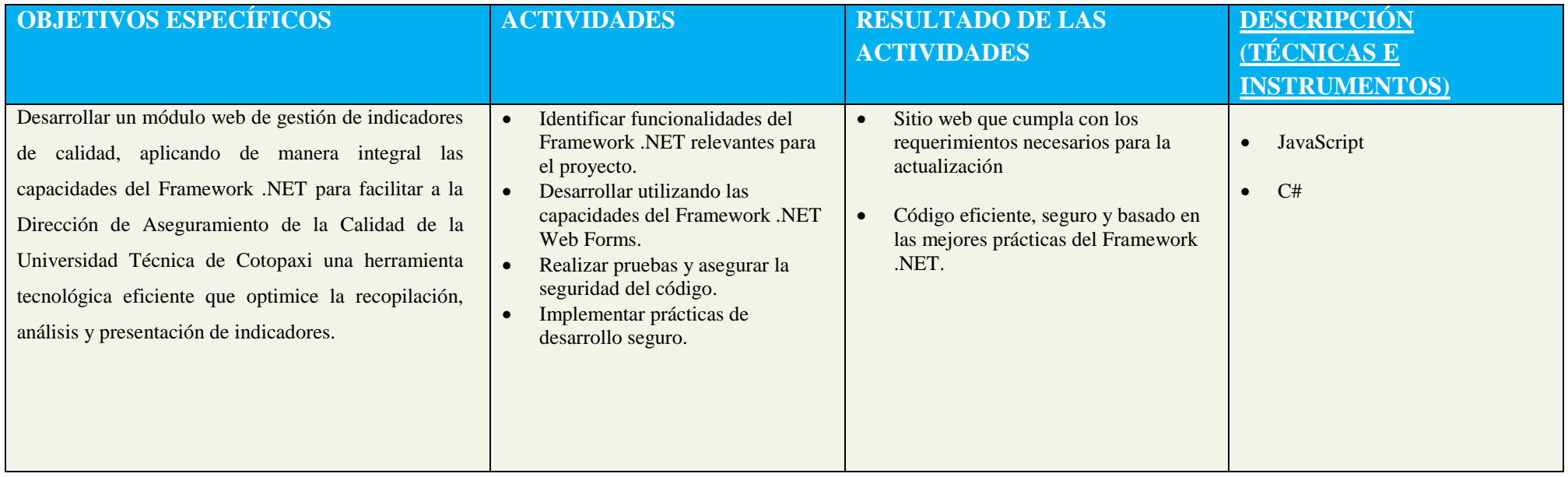

\*Elaborado por: Grupo de investigador

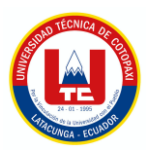

## <span id="page-23-0"></span>**2. MARCO TEÓRICO**

En el primer artículo, se propone la creación de un Sistema de Gestión de la Calidad (SGC) para la investigación en universidades, basado en la norma ISO 9001:2015 y en el modelo de evaluación institucional de Ecuador. Se utilizó una metodología mixta estructurada en siete etapas, que van desde la definición del tipo de estudio hasta el diseño del SGC. Los resultados incluyen un diagnóstico fundamentado de la situación de la investigación en la institución y el diseño e implementación del SGC, que consta de cinco subprocesos con sus características respectivas. Se concluyó que la aplicación del SGC ha mejorado positivamente la organización del proceso investigativo. [5]

En el segundo artículo, se describe el desarrollo de un sistema de gestión de la calidad para la extensión universitaria en la Universidad de la Habana, utilizando una metodología de investigación mixta concurrente. El sistema facilitó varios procesos de gestión de calidad, como la fundamentación, el diseño estratégico, el diseño de procesos, el diseño evaluativo, el diseño integrado, la implementación y la evaluación. Los usuarios expresaron gran satisfacción y reconocieron la efectividad del sistema una vez implementado. [6].

En su tesis, el objetivo principal fue facilitar la gestión de información en la Dirección de la Calidad en la Universidad Técnica de Cotopaxi mediante el diseño e implementación de un sistema de gestión de indicadores. Se empleó una metodología que incluye el análisis de requerimientos, el diseño de base de datos y una interfaz gráfica para el usuario. Entre los resultados obtenidos, se destaca la agilización de procesos que permiten al usuario ingresar, consultar y analizar la información de manera clara mediante indicadores. Se concluyó que esta herramienta será esencial para la dirección de la Calidad. [7].

## <span id="page-23-1"></span>**2.1. GESTION DOCUMENTACIONAL**

La gestión documental, también conocida como récords management, es una práctica antigua que se ha vuelto relevante en la era informacional. Los documentos, en cualquier formato, contienen datos e información cruciales para probar el desempeño de una organización. La Norma ISO 15489 establece el marco normativo para esta gestión de documentos, abarcando aspectos como su administración y conservación en sistemas electrónicos. El surgimiento de documentos digitales ha

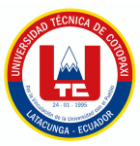

aumentado la necesidad de un programa de gestión documental eficiente, ya que su creación y contenido se multiplican con el uso de nuevas tecnologías [8]. La finalidad de los documentos de la gestión documental es proporcionar a las organizaciones un registro de sus actividades. Los documentos pueden utilizarse para documentar decisiones, procesos y actividades. También pueden utilizarse para almacenar información, proporcionar evidencia y cumplir con los requisitos legales [9]. Es vital para las organizaciones por los múltiples beneficios que aporta. Entre ellos, se destaca la mejora de la eficiencia, con estudios que demuestran un incremento del rendimiento en búsquedas, respuestas a clientes y tiempo para archivar documentos. Además, los documentos albergan datos valiosos y conocimiento corporativo, lo que los convierte en parte esencial del capital intelectual. Para lograr una gestión eficaz, es necesario establecer pautas corporativas que abarquen aspectos como permisos de acceso, ciclo de vida de los documentos, nomenclatura, clasificación y tratamiento del correo electrónico. los beneficios de la gestión documental son numerosos: mejora la eficiencia, protección de la información, cumplimiento de los requisitos legales, mayor transparencia y credibilidad, entre otros [10].

La gestión documental proporciona a las organizaciones un registro de sus actividades. Los documentos pueden utilizarse para documentar decisiones, procesos y actividades. También pueden utilizarse para almacenar información, proporcionar evidencia y cumplir con los requisitos legales. Esta actividad compleja que requiere una planificación y una implementación cuidadosas. Los beneficios de la gestión documental son muchos y pueden ayudar a las organizaciones a mejorar su desempeño, específicamente a la universidad.

<span id="page-24-0"></span>A continuación, la **Tabla 2** presenta los aspectos positivos de un sistema de gestión de Indicadores.

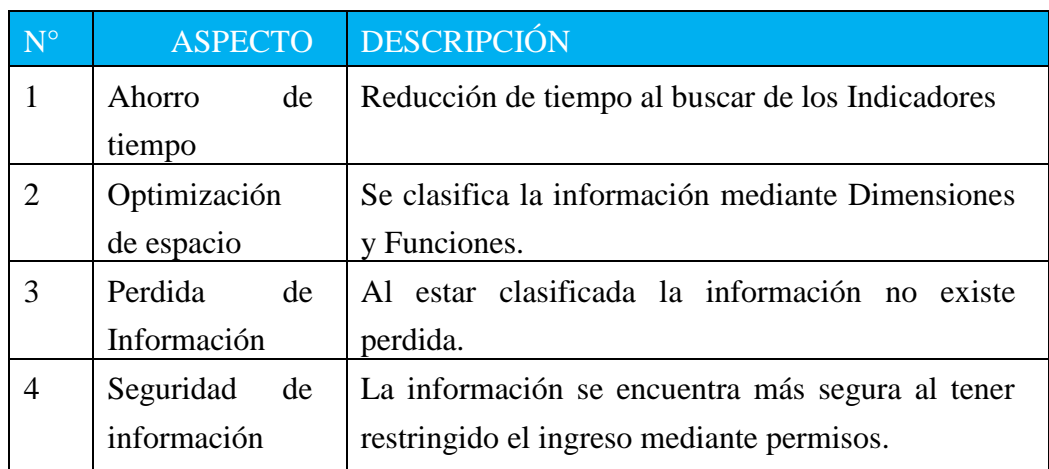

Tabla 2 de un Sistema de gestión de Indicadores

\*Elaborado por: Grupo de investigadores

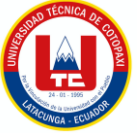

## <span id="page-25-0"></span>**2.2 INDICADORES PARA EL ASEGURAMIENTO DE LA CALIDAD UNIVERSITARIA**

Los indicadores se refieren a datos y estadísticas relacionados con la Institución Universitaria y evidencia de esta. EstosEstosestos indicadores incluyen información sobre las áreas, patrones de sus componentes y otros datos relevantes que permiten evaluar la calidad universitaria. En este contexto, los indicadores actúan como puntos de referencia cuantitativos que ayudan a la universidad a monitorear, interpretar y tomar decisiones informadas sobre su programa académico. [11]

## <span id="page-25-1"></span>**.2.3. METODOLOGÍAS XP (EXTREME PROGRAMING)**

La programación extrema (XP) es una metodología ágil que se enfoca en la colaboración cercana entre el equipo de desarrollo y el cliente. XP sostiene que el software de mejor calidad se produce cuando el equipo trabaja de cerca con el cliente y recibe retroalimentación constante. Para lograr esto, XP emplea prácticas como el desarrollo iterativo, el trabajo en equipo, la comunicación abierta y el aprendizaje continuo, con el objetivo de crear software de alta calidad que satisfaga las necesidades del cliente.

XP es una metodología adecuada para proyectos con requisitos cambiantes o imprecisos. XP permite al equipo de desarrollo adaptarse rápidamente a los cambios en los requisitos y al feedback del cliente. Esto hace que XP sea una metodología flexible y adaptable que puede utilizarse para crear software de alta calidad en una variedad de proyectos [12].

<span id="page-25-2"></span>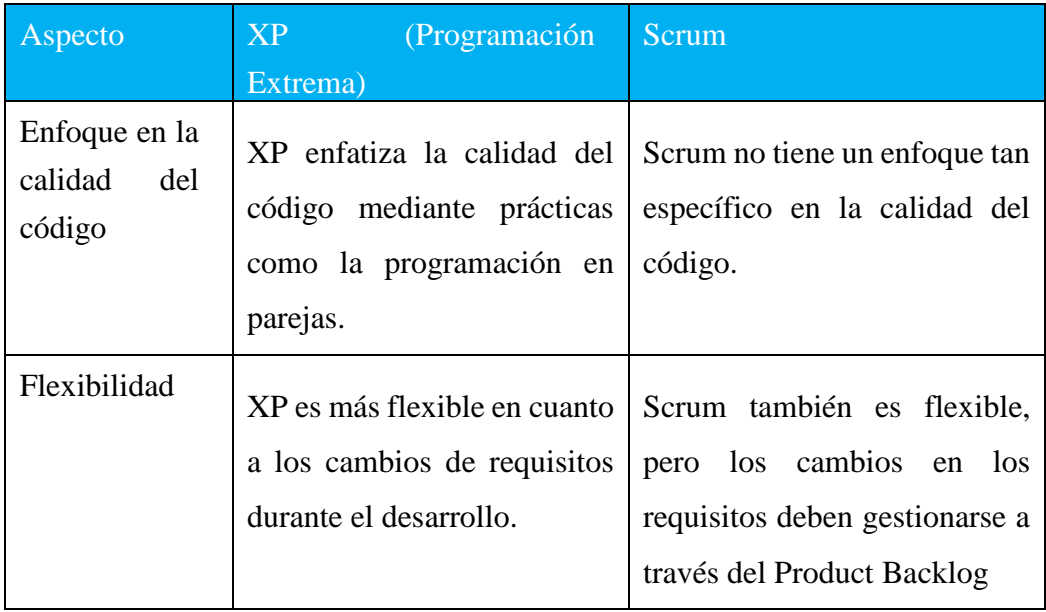

#### Tabla 3 Comparativa Metodología XP Y SCRUM

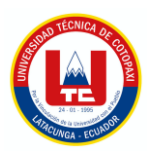

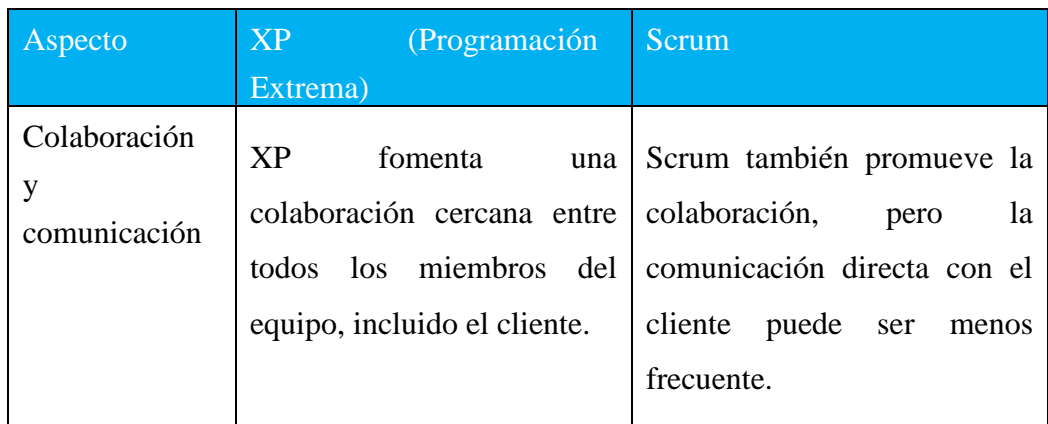

\*Elaborado por: Grupo de investigadores

## <span id="page-26-0"></span>**2.3.1. Fases de la Metodología XP**

La programación extrema (XP), que favorece un enfoque orientado a objetos como paradigma de desarrollo, incluye un conjunto de reglas y prácticas que se aplican en las cuatro actividades fundamentales: planeación, diseño, codificación y pruebas.

**a) Planeación:** La actividad de planificación comienza escuchando, una actividad para recopilar requerimientos que ayuda a los miembros técnicos del equipo XP a comprender el contexto comercial del software y adquirir la sensibilidad de la salida, las características principales y la funcionalidad necesarias. Escuchar lleva a crear historias de usuario que describen la salida necesaria, las características y la funcionalidad del software que se creará.

**b) Diseño:** El diseño de XP sigue estrictamente el principio de MS (material sencillo). Un diseño simple siempre es mejor que una representación compleja. Además, el diseño dirige la ejecución de una historia de la manera en que se escribe, sin más ni menos. El desarrollador evita diseñar funcionalidad adicional porque cree que se necesitará más tarde.

**c) Codificación:** Después de desarrollar las historias y completar el trabajo de diseño preliminar, el equipo realiza una serie de pruebas unitarias para cada historia que se incluirá en la entrega en curso antes de comenzar a codificar. El desarrollador está mejor equipado para concentrarse en lo que debe implementarse para pasar la prueba una vez que se ha creado la prueba unitaria. Nada extraño se agrega.

**d) Pruebas:** La creación de pruebas unitarias antes del inicio de la codificación es un componente esencial del enfoque de XP. Una estructura que permita la automatización de las pruebas unitarias que se han creado debe implementarse. Siempre que se modifica el código, esto estimula una estrategia de pruebas de regresión [13].

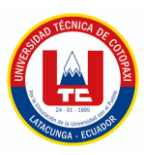

## <span id="page-27-0"></span>**2.3.2 Roles en la Metodología XP**

Para cumplir con los requisitos del cliente, la organización del grupo de trabajo se divide en roles que asignan tareas y responsabilidades. Estos roles están descritos a continuación:

**a) Programador:** Esta es la parte principal del proyecto porque crea el código del sistema según los requisitos del usuario, configura las pruebas unitarias, colabora con el cliente y mantiene una coordinación total con otros miembros del grupo.

**b) Cliente:** Debido a que define los requisitos y prueba la funcionalidad, el cliente coopera con todo el grupo de trabajo y debe poder guiar a los desarrolladores correctamente a través de las diferentes fases del sistema.

**c)Testers:** Responsable de planificar y realizar pruebas funcionales con los clientes, así como de comunicar los resultados al equipo.

**d)Tracker:** Responsable de supervisar el proceso de diseño global, monitoreando y evaluando los objetivos para garantizar el alcance y la funcionalidad del proyecto, y controlando el tiempo de desarrollo y entrega del sistema.

## <span id="page-27-1"></span>**2.4. HERRAMIENTAS DE DESARROLLO**

## <span id="page-27-2"></span>**2.4.1. IDE Visual Studio 2022**

Visual Studio 2022 es el entorno de desarrollo integrado (IDE) más reciente de Microsoft para crear aplicaciones web, móviles y de escritorio. Es una herramienta integral que proporciona todo lo que necesitas para crear y depurar código, administrar proyectos y trabajar con otros desarrolladores.

Visual Studio 2022 es una herramienta esencial para cualquier desarrollador que quiera crear aplicaciones modernas. Es potente, flexible y fácil de usar, puedes crear aplicaciones que sean hermosas, funcionales y fáciles de usar [14].

Visual Studio 2022 también es compatible con muchos lenguajes de programación, marcos de trabajo y tecnologías, por lo que es una herramienta versátil utilizada para crear aplicaciones. Es una gran herramienta para cualquier desarrollador que quiera crear aplicaciones modernas. Es potente, flexible y fácil de usar, y es compatible con una amplia gama de lenguajes de programación, marcos de trabajo y tecnologías.

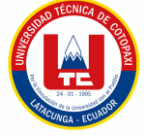

## **Ventajas y Desventajas**

En la siguiente tabla, **tabla 4** se presenta las ventajas y desventajas que tiene un sistema de gestor de base de datos SGBD.

<span id="page-28-1"></span>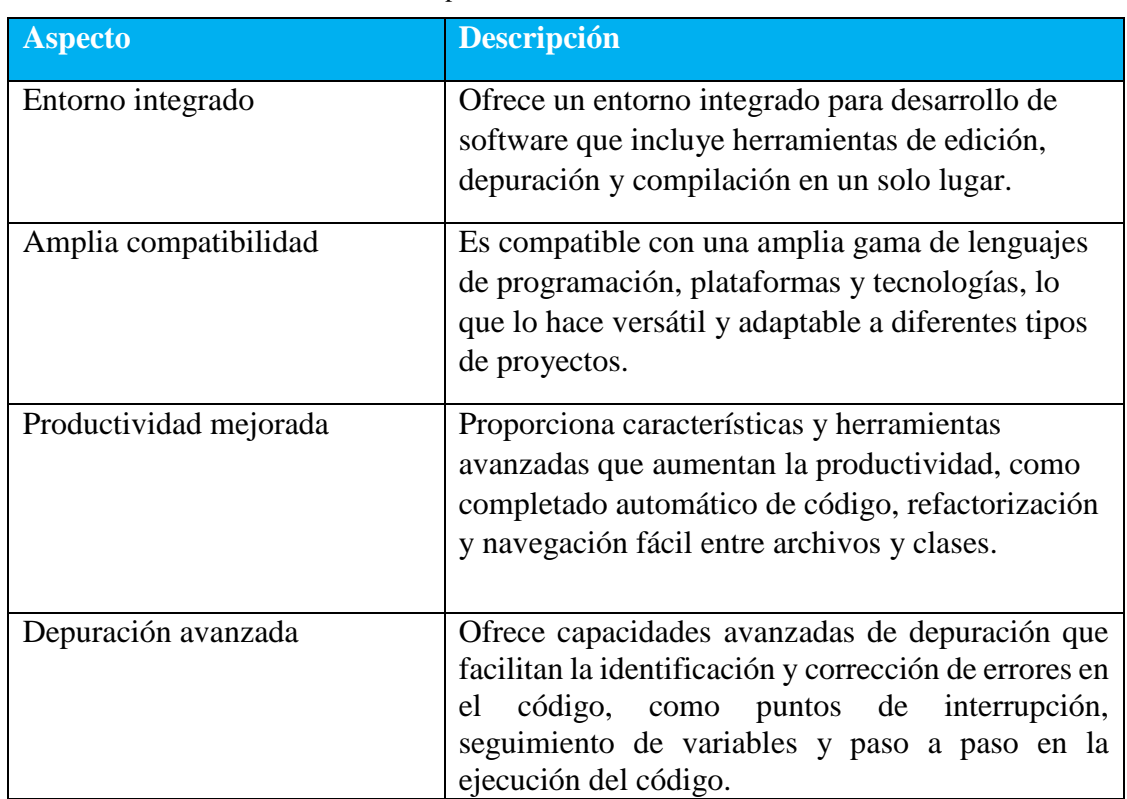

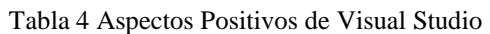

\*Elaborado por: Grupo de investigadores

## <span id="page-28-0"></span>**2.4.2. SQL Server 2019**

SQL Server 2019 es una plataforma de base de datos de Microsoft que ha madurado desde el soporte de tareas departamentales pequeñas hasta la capacidad de alojar algunas de las bases de datos más grandes desplegadas en el mundo hoy en día. Las versiones más recientes de SQL Server cuentan con capacidades y características que superan a las de la mayoría de sus competidores. SQL Server 2019 continúa con esta tendencia al agregar cientos de nuevas capacidades y características a un conjunto de herramientas ya robusto, ofrece una amplia gama de características y funcionalidades para el almacenamiento, gestión y análisis de datos [15].

SQL Server 2019 es una plataforma de base de datos sólida y adaptable que proporciona seguridad, escalabilidad y flexibilidad. Su característica más destacada es su capacidad de análisis de datos, gracias a un motor integrado que permite realizar análisis directamente en la base de datos. También ofrece compatibilidad con big data y aprendizaje automático, lo que lo convierte en una opción ideal

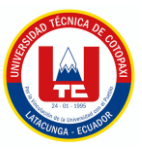

para aplicaciones que requieren el procesamiento de grandes volúmenes de datos, como inteligencia empresarial y análisis financiero.

## **Ventajas y Desventajas**

En la siguiente tabla, **tabla 5** se presenta las ventajas y desventajas que tiene un sistema de gestor de base de datos SGBD.

<span id="page-29-0"></span>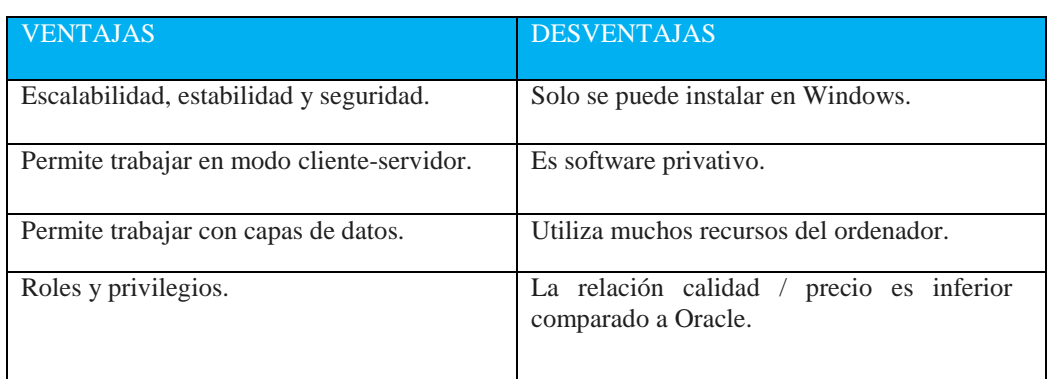

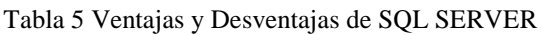

\*Elaborado por: Grupo de investigadores

## **2.4.3. ASP.NET**

.NET es una plataforma de desarrollo que incluye herramientas, lenguajes de programación y bibliotecas para crear aplicaciones de escritorio, web y móviles. La plataforma base proporciona componentes que se aplican a todos los diferentes tipos de aplicaciones, mientras que los marcos adicionales, como ASP.NET, amplían .NET con componentes para crear tipos específicos de aplicaciones. Además, algunos lenguajes que viene incluidas en la plataforma .NET son C#, F# y Visual Basic [16].

.NET es una plataforma de desarrollo que se fundamenta en la idea de componentes reutilizables. Esto implica que los desarrolladores pueden construir aplicaciones utilizando componentes previamente creados, lo que resulta en un ahorro significativo de tiempo y esfuerzo. Además, .NET es altamente escalable, lo que significa que es adecuado tanto para aplicaciones pequeñas como para proyectos de gran envergadura.

A continuación, se visualizará una tabla detallando las ventajas y desventajas de usar ASP.NET

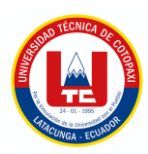

<span id="page-30-2"></span>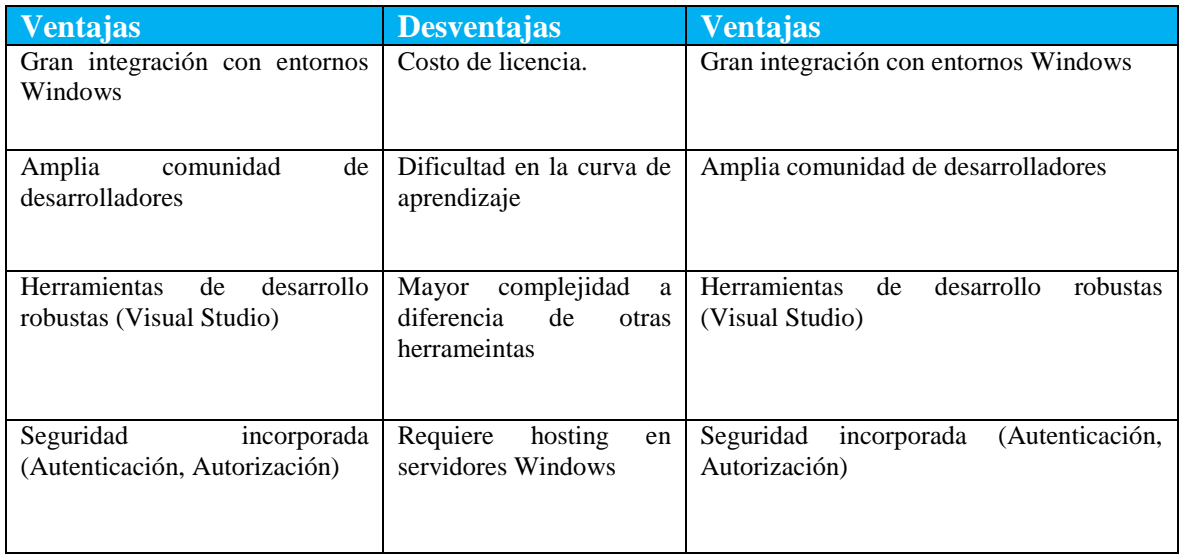

#### Tabla 6: Tabla de ventajas y Desventajas de usar ASP.NET

#### <span id="page-30-0"></span>**2.4.4. Web forms**

Web Forms es un framework para crear aplicaciones web ASP.NET. Es uno de los cuatro frameworks disponibles, junto con ASP.NET MVC, ASP.NET Web Pages y ASP.NET Single Page Applications. Web Forms es un modelo de programación clásico que utiliza formularios HTML para interactuar con los usuarios. Con Visual Studio, puede crear formularios web arrastrando y soltando controles de servidor en una página. También puede establecer propiedades, métodos y eventos para los controles en la página o en la propia página. Estas propiedades, métodos y eventos se utilizan para definir el comportamiento, la apariencia y el comportamiento de las páginas web. Para controlar la lógica de la página, puede escribir código del lado del servidor en un lenguaje .NET como Visual Basic o C# [17].

Web Forms es un marco de desarrollo web de Microsoft que utiliza un modelo de programación basado en formularios, lo que facilita la creación de aplicaciones web con interfaces de usuario complejas. Los formularios en Web Forms se utilizan para recopilar información del usuario, presentar datos al usuario y realizar acciones en el lado del servidor. Este marco también es compatible con una amplia gama de controles y componentes, lo que facilita la creación de aplicaciones web con un aspecto y una sensación personalizados.

#### <span id="page-30-1"></span>**2.4.5. Bootstrap**

Bootstrap se construye sobre HTML, CSS y JavaScript. Se proporciona como un conjunto de archivos CSS, JavaScript y HTML que se pueden incluir en un proyecto de desarrollo web, incluye una amplia

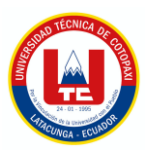

gama de componentes, como botones, menús, formularios y tablas. También incluye una amplia gama de opciones de diseño, como colores, fuentes y tamaños de fuente [18].

Bootstrap ofrece una amplia variedad de componentes y herramientas de diseño que permiten crear sitios y aplicaciones web atractivos y funcionales. Su documentación detallada y la comunidad de usuarios activa facilitan el aprendizaje y la resolución de problemas. En resumen, Bootstrap es una excelente opción para desarrollar sitios y aplicaciones web que sean fáciles de usar, personalizables y efectivos.

#### <span id="page-31-0"></span>**2.4.6. Autenticación de usuarios**

La autenticación de usuarios de texto ingresado es un método de autenticación en el que los usuarios ingresan un texto para verificar su identidad. La autenticación de usuarios de texto ingresado es el método de autenticación más común, pero también es el más vulnerable a los ataques. Los atacantes pueden utilizar una variedad de métodos para robar las contraseñas de los usuarios, como el phishing, programas malignos y el robo de datos de bases de datos. Una vez que los atacantes tienen la contraseña de un usuario, pueden utilizarla para acceder a los sistemas y datos del usuario [19].

Para mejorar la seguridad en la autenticación de usuarios de texto ingresado, es importante tener contraseñas fuertes. Estas deben tener al menos 8 caracteres de longitud e incluir una combinación de letras, números y símbolos. Además, se puede implementar la autenticación de dos factores, que requiere que los usuarios proporcionen dos formas de autenticación, como una contraseña y un código de seguridad enviado a su teléfono, para acceder a sus cuentas. Aunque la autenticación de usuarios de texto ingresado es vulnerable, estas medidas pueden ayudar a fortalecer la seguridad.

#### <span id="page-31-1"></span>**2.4.7. Prevención de inserciones SQL maliciosa**

La inyección SQL es un tipo de vulnerabilidad en la que un atacante puede insertar código SQL malicioso en una consulta de base de datos. El código malicioso luego se ejecuta en la base de datos y puede causar una variedad de daños, como robar datos, borrar datos o tomar el control de la base de datos. Hay una serie de formas de prevenir las inserciones SQL maliciosas. Otra forma de prevenir las inserciones SQL maliciosas es utilizar la validación de entrada. La validación de entrada es el proceso de verificar la entrada de usuario antes de pasarla a una consulta de base de datos. Esto ayuda a evitar que los atacantes introduzcan código SQL malicioso en la consulta [20].

Una forma es utilizar consultas parametrizadas. Las consultas parametrizadas son un tipo de consulta en la que los parámetros se pasan a la consulta como variables. Esto hace que sea más difícil para los

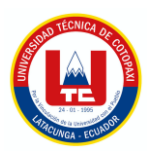

atacantes inyectar código SQL malicioso en la consulta. Los parches de seguridad pueden ayudar a proteger las aplicaciones web de los ataques SQL y otros tipos de ataques.

## **2.4.8. Encriptaciones**

## **2..4.8.1. System.Security. Cryptography**

El System.Security. Cryptography es un espacio de nombres de .NET que contiene clases para realizar operaciones criptográficas. Estas clases ofrecen funciones, incluyendo cifrado, descifrado, firma digital y autenticación. El System.Security. Cryptography es una herramienta poderosa que puede ser utilizada para proteger datos confidenciales. Sin embargo, es importante usar estas clases correctamente para asegurarse de que los datos estén seguros. El System.Security. Cryptography es una herramienta poderosa que puede ser utilizada para proteger datos confidenciales. Sin embargo, es importante usar esta herramienta de manera responsable. No utilice el System.Security. Cryptography para realizar actividades ilegales o dañinas. Mantenga el System.Security. Cryptography actualizado [21].

La encriptación es una herramienta crucial para proteger datos confidenciales en colecciones. Al utilizarla con System.Linq, puedes garantizar que tus datos estén seguros y protegidos de miradas indiscretas. La encriptación es una capa adicional de seguridad que puede ayudar a proteger tus datos confidenciales de una variedad de amenazas.

## **2.4.8.2. System.Linq**

System.Linq es un marco de programación de Microsoft que proporciona una variedad de métodos para acceder y manipular datos en colecciones. Para cifrar datos en una colección con System.Linq, puede utilizar el método Encrypt() de la clase System.Linq.EncryptedCollection. Este método cifra todos los datos en la colección, utilizando el algoritmo de cifrado especificado. Una vez que los datos se han cifrado, pueden almacenarse o enviarse a través de la red [22].

La encriptación es una herramienta fundamental para proteger datos confidenciales en colecciones. Al emplearla con System.Linq, puedes asegurar que tus datos estén protegidos de miradas indiscretas. Esta práctica también contribuye a proteger tus datos confidenciales de diversas amenazas.

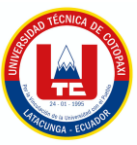

## <span id="page-33-0"></span>**3. METODOS Y PROCEDIMIENTOS**

## <span id="page-33-1"></span>**3.1. TIPOS DE INVESTIGACIÓN**

#### <span id="page-33-2"></span>**3.1.1. Investigación Bibliográfica**

La investigación bibliográfica proporciona la capacidad de reconocer y comprender los principios y tecnologías esenciales asociados con los Sistemas de Gestión de la Información (SGI). Esto establece una base robusta para la construcción del conocimiento. Además, la revisión bibliográfica resulta beneficiosa para familiarizarse con los SGI, manteniéndose al día con las últimas tendencias y avances en este ámbito. Asimismo, la revisión bibliográfica contribuye al desarrollo de marcos y modelos destinados a la evaluación de procesos de calidad. Estos marcos y modelos son útiles para identificar los elementos fundamentales que influyen en la calidad de los procesos, así como para crear medidas de evaluación correspondientes. Este tipo de revisión también facilita la comparación entre diversos marcos y modelos destinados a evaluar procesos de calidad, ayudando en la elección del enfoque más adecuado para necesidades particulares.

#### <span id="page-33-3"></span>**3.1.2. Investigación de Campo**

La investigación de campo es una metodología cualitativa que permite recopilar datos para comprender profundamente las experiencias y perspectivas individuales. Se emplea en la evaluación de procesos de calidad para recoger información sobre la satisfacción del cliente, identificar áreas de mejora y obtener retroalimentación de los empleados. Se utilizan técnicas como entrevistas y observaciones aplicadas a expertos. Los datos obtenidos son esenciales para optimizar los procesos de calidad al identificar áreas de mejora en la satisfacción del cliente, reducir costos y mejorar la eficiencia.

## <span id="page-33-4"></span>**3.2. MÉTODOS DE INVESTIGACIÓN**

#### <span id="page-33-5"></span>**3.2.1. Método cualitativo**

La teoría fue elaborada de manera subjetiva e individual, aplicándola al usuario a través de métodos como la entrevista, la observación y la interpretación de la información proporcionada por el responsable del departamento de aseguramiento de la calidad. Este enfoque se centró especialmente en el tema investigado, explorando los aspectos "cómo" y "por qué" para definir las preguntas de investigación e interpretarlas con el fin de obtener resultados específicos.

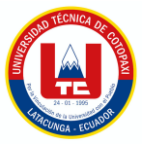

## <span id="page-34-0"></span>**3.2.2. Método analítico**

Con este enfoque, pudimos desglosar los componentes y divisiones del caso de estudio. Analizamos la información relevante de las fuentes bibliográficas que respaldan el proyecto, identificamos conexiones de causa y efecto a través de los análisis realizados para comprender la esencia del fenómeno estudiado. Obtuvimos resultados y definiciones cruciales que se alinean con el tema, y los aplicamos de manera relevante a esta propuesta tecnológica.

## <span id="page-34-1"></span>**3.3. TÉCNICAS DE INVESTIGACIÓN**

Las técnicas y herramientas de investigación son los métodos o maneras de adquirir información sobre el tema en análisis. Estos procedimientos se respaldan en herramientas que facilitan la recopilación, organización, análisis, revisión y presentación de la información recabada.

<span id="page-34-3"></span>En el cuadro se presentan las tres técnicas de investigación aplicadas en el Proyecto

| N. <sup>o</sup> | <b>TÉCNICA DE</b><br><b>INVESTIGACIÓN</b> | <b>DESCRIPCIÓN</b>                                                                                                    |
|-----------------|-------------------------------------------|----------------------------------------------------------------------------------------------------|
|                 | Entrevista                                | Conversación entre dos o más personas que comparten sus ideas y<br>opiniones sobre un tema específico. En esta interacción, todos los<br>participantes contribuyen a la discusión del tema. |
| $\mathcal{D}$   | Observación                               | Proceso de recopilación de datos mediante la presentación de un<br>conjunto de preguntas a un grupo representativo de individuos.                                                           |

Tabla 7:Técnicas de investigación

## <span id="page-34-2"></span>**3.3.1. Observación**

Se emplea la técnica de investigación para reunir datos, lo cual implica llevar a cabo observaciones directas del procedimiento utilizado en la Dirección de Aseguramiento de la Calidad de la Universidad Técnica de Cotopaxi. Así, se constató que esto se evidencia mediante el uso exclusivo de un drive para cuestiones relacionadas con esta Dirección, lo que contribuye a la aparición de problemas mencionados en la problemática.

# <span id="page-35-0"></span>**3.3.2. Entrevista**

La investigación se llevó a cabo mediante el uso de una entrevista no estructurada como método, la cual posibilitó la identificación de elementos esenciales para la ejecución del proyecto y las necesidades fundamentales a abordar. Este instrumento incluyó preguntas abiertas sobre los procesos de gestión de la información en la Dirección de Aseguramiento de la Calidad y se complementó con observaciones que ayudaron a identificar procesos adicionales cruciales para la implementación del módulo.

## <span id="page-35-1"></span>**3.4. INSTRUMENTO DE INVESTIGACIÓN**

## <span id="page-35-2"></span>**3.4.1. Cuestionario**

Se emplea un cuestionario como parte del método de investigación basado en entrevistas. Se formulan preguntas específicas para evaluar la gestión de la información en la Dirección de Aseguramiento de la Calidad, para identificar los problemas de esta área con la intervención del proyecto. La entrevista está en proceso, siendo parte esencial de la metodología utilizada. Véase el **Anexo E.**

## <span id="page-35-3"></span>**3.5. MÉTODOS ESPECÍFICOS**

## <span id="page-35-4"></span>**3.5.1. Metodología Ágil de Desarrollo**

La metodología Extreme Programming (XP) representa un marco ágil para el desarrollo de software, enfocándose en la calidad, la simplicidad y la colaboración. XP se fundamenta en valores como la comunicación, la simplicidad, la retroalimentación, el coraje y el respeto.

La elección de XP para este proyecto se justifica por su capacidad para abordar proyectos complejos con requisitos cambiantes. Esta metodología posibilita al equipo iterar rápidamente y entregar software de alta calidad de manera oportuna. Además, XP contribuye a mejorar la comunicación y fomentar la colaboración dentro del equipo. Los beneficios de adoptar esta metodología se detallan en la siguiente tabla.

<span id="page-35-5"></span>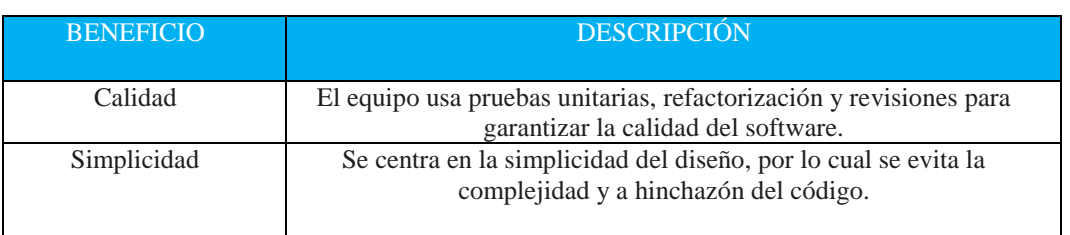

#### Tabla 8 Beneficios del uso de la metodología XP.

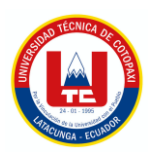

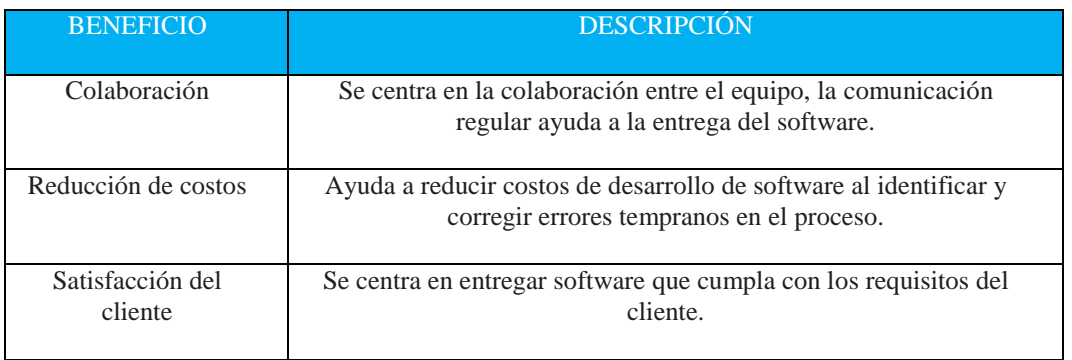

Elaborado por: Grupo de investigadores

## <span id="page-36-0"></span>**3.5.2. Roles del proyecto**

<span id="page-36-2"></span>En las metodologías de desarrollo tienen predefinidos los roles de trabajo, como se muestra en la siguiente tabla.

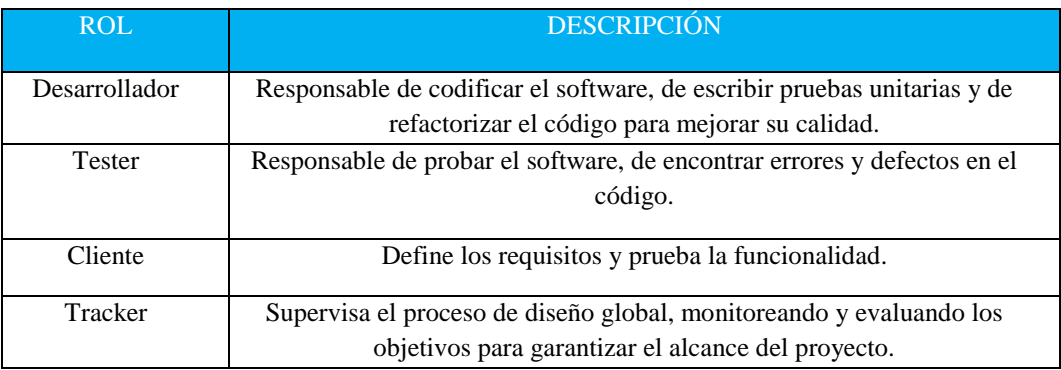

Tabla 9 Roles del Proyecto.

Elaborado por: Grupo de investigadores

## <span id="page-36-1"></span>**3.5.3. Fase de Diseño**

Mediante una consulta con el departamento de TIC'S dieron a conocer la estructura y requerimientos que maneja la plantilla universitaria la cual debía cumplir un diseño especifico como se puede visualizar en la siguiente figura:

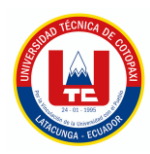

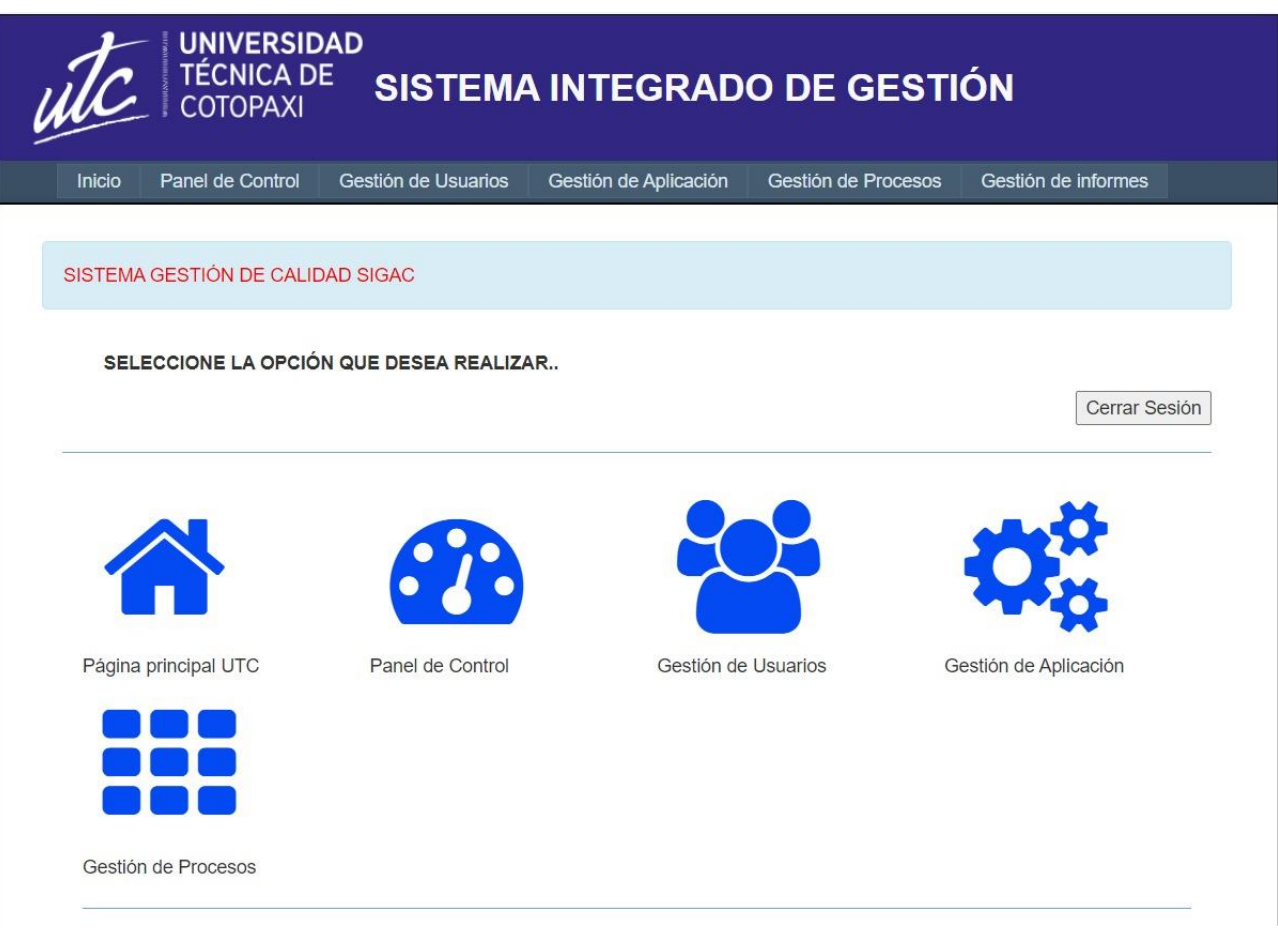

Figura 1: Diseño oficial de la plantilla universitaria

## <span id="page-37-2"></span><span id="page-37-0"></span>**3.5.4. Fases de Desarrollo**

La metodología Extreme Programming (XP) resulta aplicable a proyectos con requisitos cambiantes y plazos defig desarrollo cortos. XP se fundamenta en el concepto de "iteraciones", ciclos breves de desarrollo en los que el equipo da al cliente una nueva funcionalidad. Cada iteración inicia con una planificación que aborda los requisitos del nuevo código, y se elabora un plan para su implementación. Una vez completada la planificación, el equipo comienza el proceso de codificación y prueba del nuevo código. Al concluir la iteración, el código se entrega al cliente para su revisión.

<span id="page-37-1"></span>Las fases para realizar se presentan en la tabla.

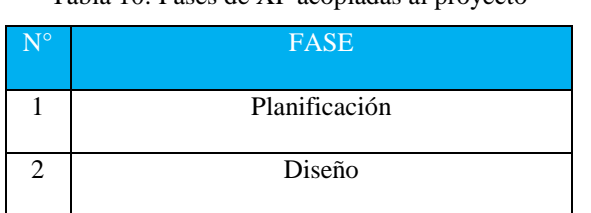

Tabla 10: Fases de XP acopladas al proyecto

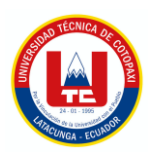

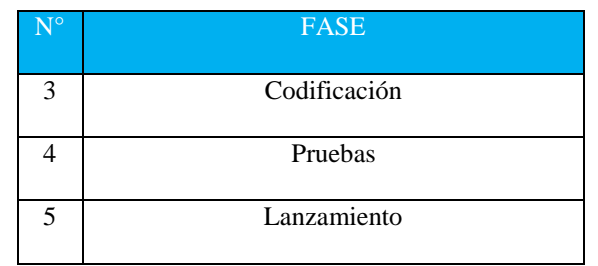

por: Grupo de investigadores

## **3.5.4.1. Planificación**

Esta fase se enfoca en la comprensión de los requisitos del cliente y en la formulación de un plan para el proyecto. El equipo inicia esta fase mediante reuniones con el cliente para abordar los requisitos del software. Cuando se Conocen los requisitos, el equipo elabora un plan que contempla un cronograma, un presupuesto y una lista detallada de tareas para el proyecto.

<span id="page-38-0"></span>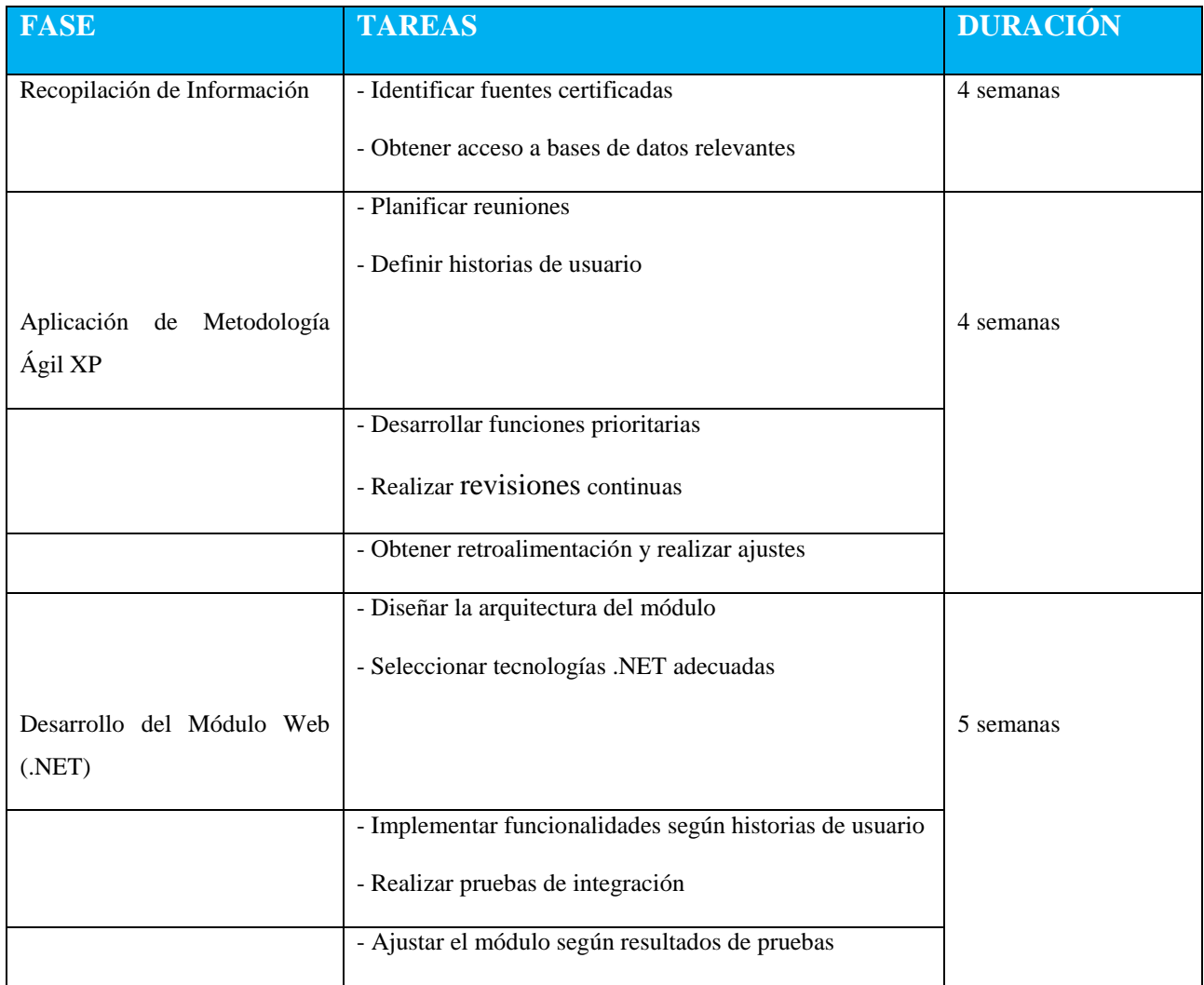

#### Tabla 11: Plan del Proyecto de la propuesta tecnológica

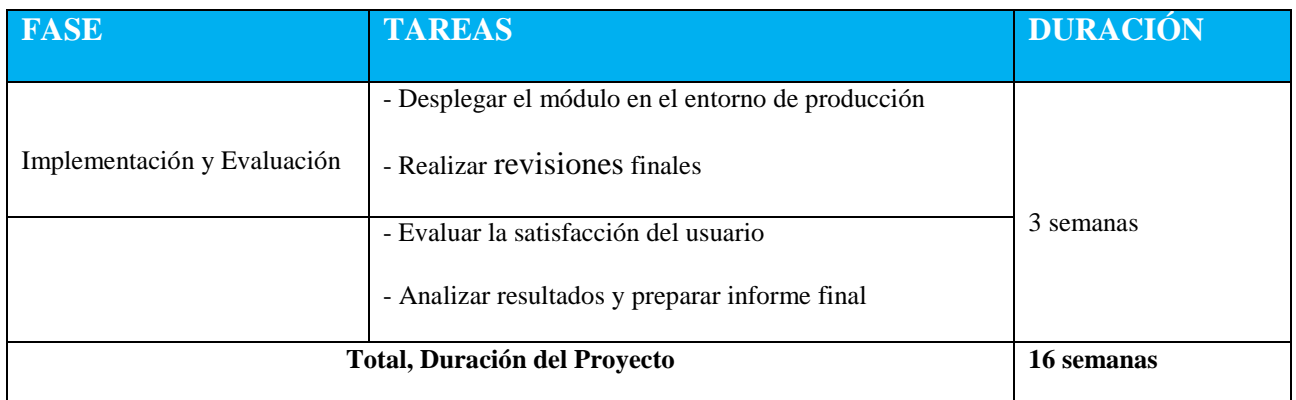

## **3.5.4.2. Diseño**

Esta fase se dedica a la elaboración un prototipo. El equipo inicia esta fase examinando el plan del proyecto y procede a desarrollar el front-end mediante una herramienta de generación de prototipos. Una vez identificada la plantilla general del módulo web se generará las funcionalidades requeridas.

#### **3.5.4.3. Codificación**

En esta fase, nos centramos en la implementación y verificación del código recién desarrollado. El equipo inicia esta etapa mediante la redacción del nuevo código, siguiendo las especificaciones establecidas. Posterior a la codificación, se ejecutan pruebas exhaustivas, abarcando casos de uso diversos, para garantizar la integridad y eficacia del código. Además, se elaborará con la plantilla de la universidad es esencial, dado que el sistema está diseñado de manera exclusiva para abordar los requerimientos particulares de la Universidad.

#### **3.5.4.4. Pruebas**

Esta fase se focaliza en recopilar los comentarios del cliente acerca del nuevo módulo web. Al concluir cada iteración, el equipo entrega el código al cliente, permitiéndole revisarlo y ofrecer sus comentarios. Estos comentarios son esenciales para mejorar la calidad del software, ya que el equipo los utiliza como insumo para realizar ajustes y perfeccionar el producto.

## **3.5.4.5. Lanzamiento**

En esta fase se establecen las bases para la implementación de XP, definiendo historias de usuario y funcionalidades clave. Simultáneamente, se prepara la publicación del módulo en un servidor AWS, considerando la infraestructura necesaria. Se planifica la adaptación para su implementación en un entorno Windows Server, asegurando compatibilidad y rendimiento óptimo. Esta integración

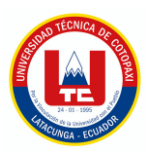

estratégica entre la metodología XP y la configuración del servidor sienta las bases para el lanzamiento de la primera versión del módulo web de gestión de indicadores de calidad.

## <span id="page-40-0"></span>**3.5.5. Artefactos**

Para ejercer un control exhaustivo sobre el proyecto, es crucial establecer artefactos que faciliten la organización y verificación de los resultados. Estos artefactos son herramientas efectivas para rastrear tareas, asignar responsabilidades, establecer fechas de inicio y finalización, prioridades, así como otros aspectos que inciden en el desarrollo de las especificaciones de software tener un control total del proyecto, es importante establecer artefactos que ayuden a estructurar y verificar los resultados. Estos artefactos pueden ayudar a rastrear tareas, responsables, fechas de inicio, fechas de finalización, trazabilidad y otros aspectos que influyen en el desarrollo de las especificaciones de software.

## **3.5.5.1. Historias de usuario**

Las historias de usuario representan una manera de expresar las necesidades del usuario en un proyecto de desarrollo de software. Constituyen una herramienta esencial para transmitir al equipo de desarrollo las necesidades del usuario y asegurar que el software desarrollado cumpla con dichas necesidades. Estas historias pueden emplearse para comunicar las necesidades de los usuarios al equipo de desarrollo, priorizar dichas necesidades, supervisar el avance del proyecto y comunicar el progreso del proyecto de manera efectiva al usuario.

<span id="page-40-1"></span>Para el desarrollo de las historias de usuario se propone el siguiente cuadro:

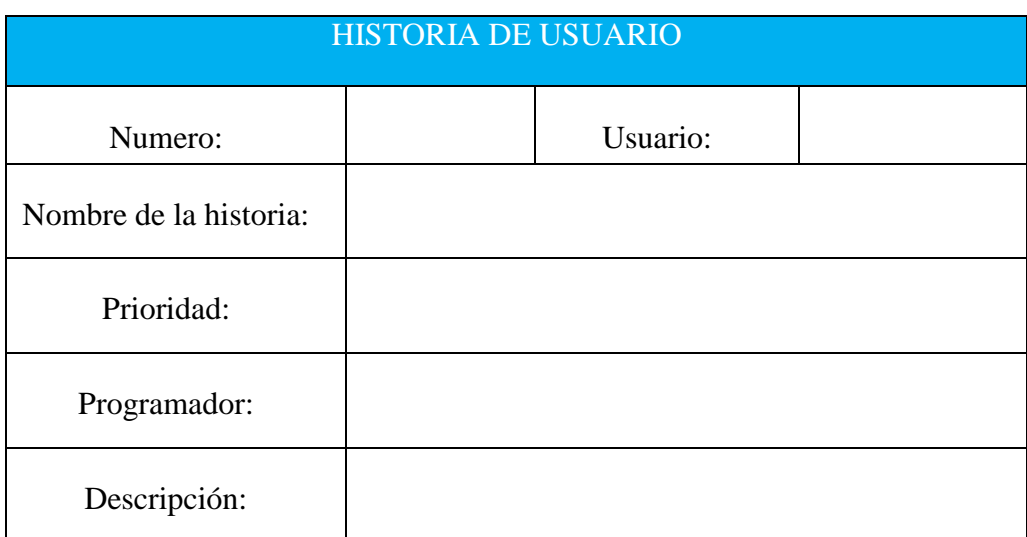

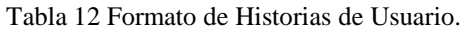

Elaborado por el Investigador

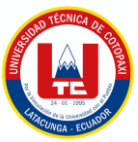

## <span id="page-41-0"></span>**4. ANALISIS DE RESULTADOS**

## <span id="page-41-1"></span>**4.1 RESULTADOS DE ENTREVISTA**

#### <span id="page-41-2"></span>**4.1.1 Entrevista (director de la Dirección de Aseguramiento de Calidad)**

A continuación, se presenta la entrevista realizada al PhD. Juan José Vizcaíno Figueroa, director de la Dirección de Aseguramiento de la Calidad de la Universidad Técnica de Cotopaxi. Durante la entrevista, el PhD. Vizcaíno Figueroa proporcionó información relevante sobre la gestión de la documentación en la dirección, así como la normativa aplicada en dicho proceso. Este intercambio resultó fundamental para comprender el estado actual de la gestión de calidad en el ámbito archivístico de la dirección y para proponer una solución al problema identificado.

**¿La institución cuenta con una herramienta que facilite mantener la información disponible de manera relevante para que los responsables puedan monitorear los indicadores clave de rendimiento asociados a los procesos fundamentales de la Universidad y así facilitar la toma de decisiones?** 

No, actualmente no contamos con una herramienta de este tipo. Únicamente disponemos de un espacio en Google Drive para la dirección, donde se carga la información y luego se realiza el análisis de rendimiento.

## **¿Cómo se guarda la información en el departamento?**

La información se guarda manualmente en un espacio único designado en Google Drive para el departamento.

## **¿Qué dificultades encuentra al guardar la información?**

La falta de un sistema de gestión de calidad dificulta la carga organizada de la información que será auditada posteriormente. Actualmente, la información se organiza en carpetas digitales que deben crearse manualmente si no existen.

## **¿Cuáles son los tipos de archivos o documentos?**

Contamos con diversos tipos de documentos que deben ser cargados por los distintos responsables, asegurándose de cargarlos correctamente sin afectar a los demás.

## **¿La información cuenta con algún tipo de numeración que la distinga?**

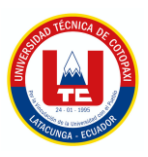

No tiene una numeración específica, pero se organiza de acuerdo a iteraciones que siguen un orden específico según la acción realizada.

## **¿Quiénes tienen acceso a esta información?**

Los usuarios con acceso a esta información son los decanos y yo, como encargado del departamento de aseguramiento de la calidad.

## **¿Quiénes interactuarán con el sistema y con la información existente?**

Principalmente, yo interactuaré con el perfil principal de administrador, y los decanos como usuarios, asegurando que la información sea coherente y confiable.

## **¿Los datos disponibles en el repositorio institucional permiten conocer la información necesaria para la toma de decisiones sobre los estudiantes y docentes en cada una de las sedes, facultades y carreras?**

Sí, la información se almacena según los informes de cada decano, lo que permite tomar decisiones que luego serán auditadas.

## **¿Cómo cree que mejorarían la calidad universitaria si los datos se transformaran en información y luego en conocimiento?**

Una de las principales tendencias actuales es tomar decisiones informadas que nos ayuden a mejorar, y ese es el objetivo de la dirección de aseguramiento de la calidad.

## **¿Qué consideraciones le gustaría agregar a la aplicación?**

La aplicación web debería permitir crear momentos en los que se establezca un rango de fechas para cargar la información en el momento que se solicite a los usuarios, además de incluir 10 indicadores necesarios para el tema de la calidad.

## <span id="page-42-0"></span>**4.1.2. Análisis de la entrevista**

Los resultados de la entrevista identificaron factores cruciales para establecer requisitos y definir claramente los objetivos iniciales del sistema, con especial énfasis en garantizar la seguridad de la información mediante la autenticación de usuarios. Además, se destaca la generación de información relevante en áreas específicas de la gestión documental, presentada visualmente para facilitar su comprensión, lo que contribuye a la generación de conocimiento en tres dimensiones: la Calidad como alineación con los objetivos, la Calidad como satisfacción del usuario y la Calidad como innovación organizativa. A raíz de estos descubrimientos, se proponen indicadores clave para mejorar

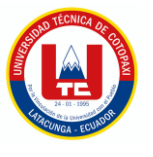

la gestión de la información, agilizando el análisis mediante estos indicadores específicos y facilitando la toma de decisiones en el departamento.

## <span id="page-43-0"></span>**4.1.3. Resultado de la entrevista**

La entrevista con el director de la Dirección de Aseguramiento de la Calidad de la Universidad Técnica de Cotopaxi resaltó aspectos esenciales para establecer requisitos y definir claramente las expectativas del sistema, incluyendo:

- Garantizar la seguridad de la información mediante la autenticación de usuarios.
- Generar información valiosa en áreas específicas de gestión documental, presentada de forma visual al usuario.
- Crear conocimiento a través de tres dimensiones: la Calidad como alineación con los objetivos, la Calidad como satisfacción del usuario y la Calidad como innovación organizativa, lo que lleva a la creación de indicadores.

Estos aspectos pueden ser utilizados para mejorar el sistema y asegurar su adecuación a las necesidades de los usuarios. Además, se sugiere la implementación de indicadores clave para facilitar el análisis, contribuyendo así a una toma de decisiones eficiente dentro de esta dirección.

## <span id="page-43-1"></span>**4.2. SEGUIMIENTO DE LA METODOLOGÍA DE DESARROLLO**

## <span id="page-43-2"></span>**4.2.1. Definición de Roles**

A continuación, se presenta los roles asignados en el proyecto.

<span id="page-43-3"></span>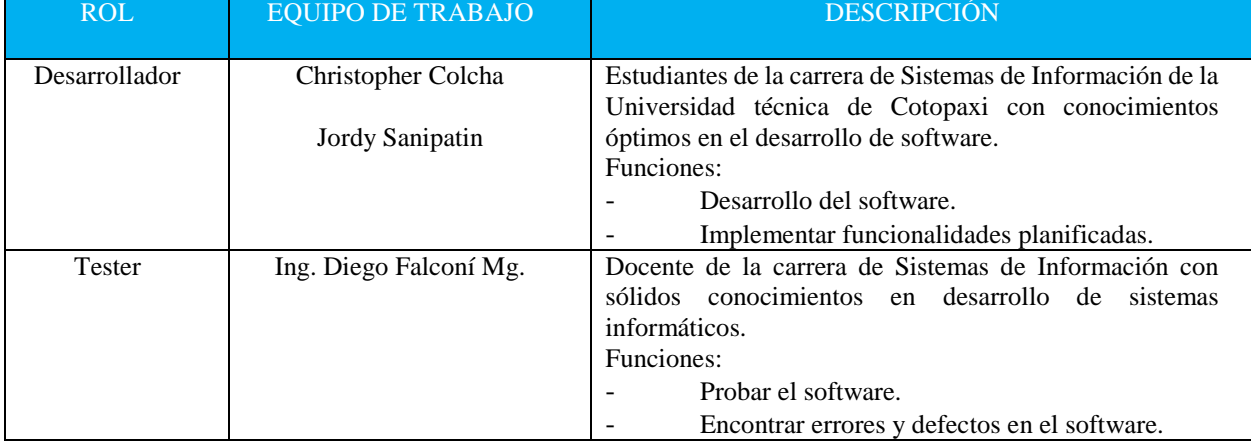

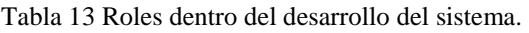

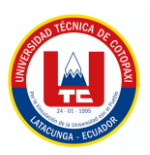

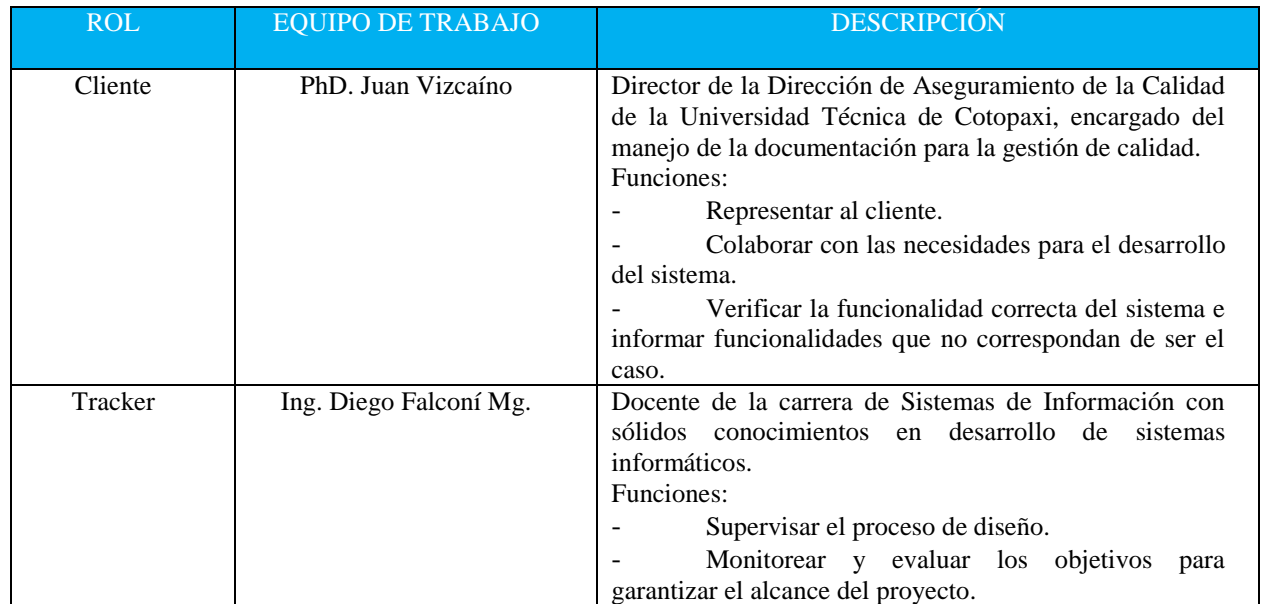

Elaborado por: Grupo de investigadores

#### <span id="page-44-0"></span>**4.2.2. Historias de Usuario**

Las historias de usuario se desarrollaron en base a la necesidad establecida durante de la entrevista. Además, permite lograr claridad sobre que construir, para quien, porque y cuando, esto puede visualizarse en el **Anexo J.**

## <span id="page-44-1"></span>**4.3. DISEÑO DE INTERFACES (PROTOTIPO)**

Considerando las historias de usuario detalladas previamente, se ha propuesto el diseño de interfaces correspondientes para la creación de un prototipo. Este prototipo actuara está como una guía durante la fase de desarrollo del sistema, asegurando una implementación coherente con los requisitos y funcionalidades delineadas en las historias de usuario.

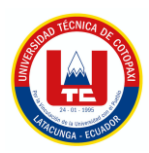

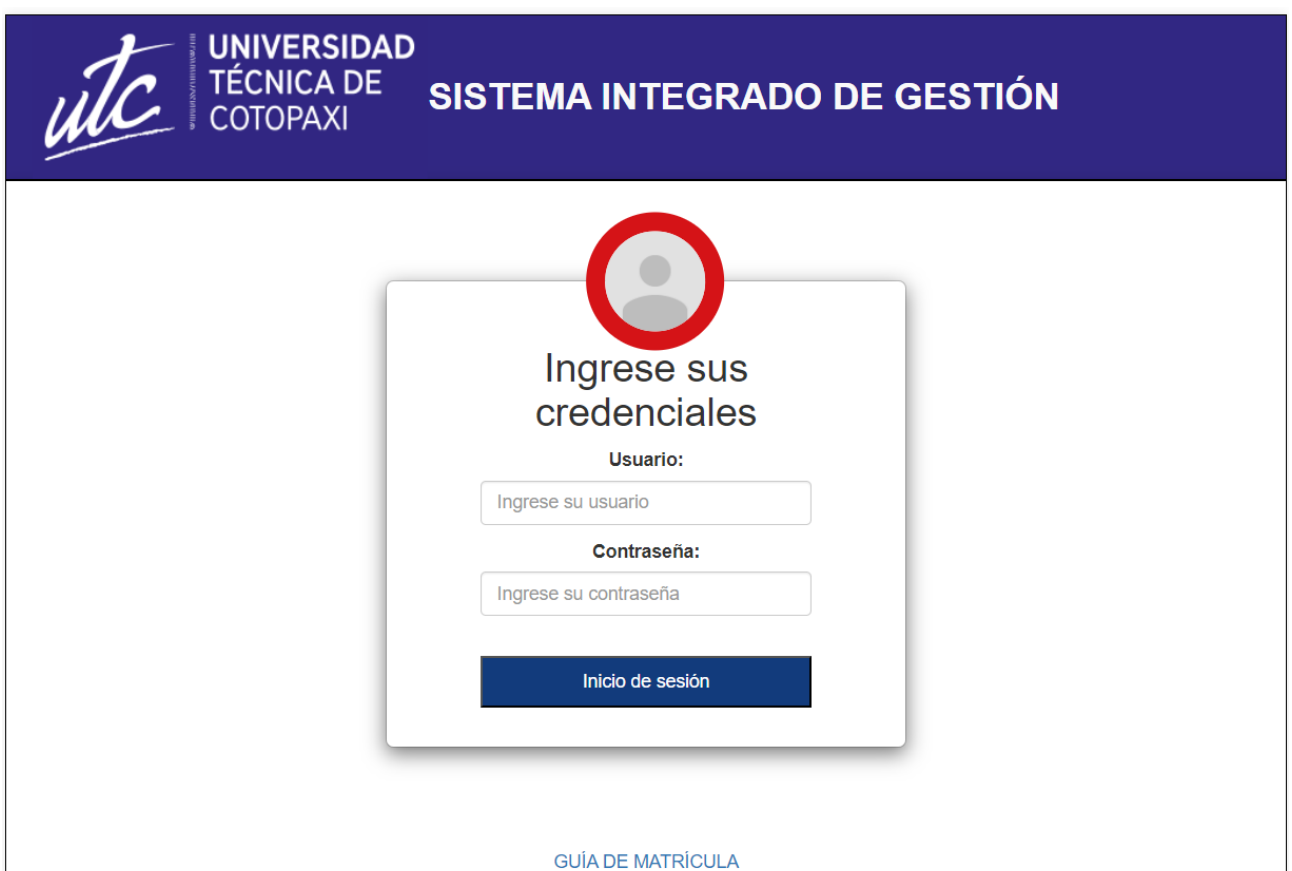

<span id="page-45-0"></span>Figura 2: Login de usuario.

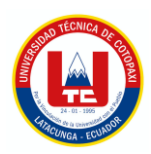

## **GESTIÓN DE INDICADORES**

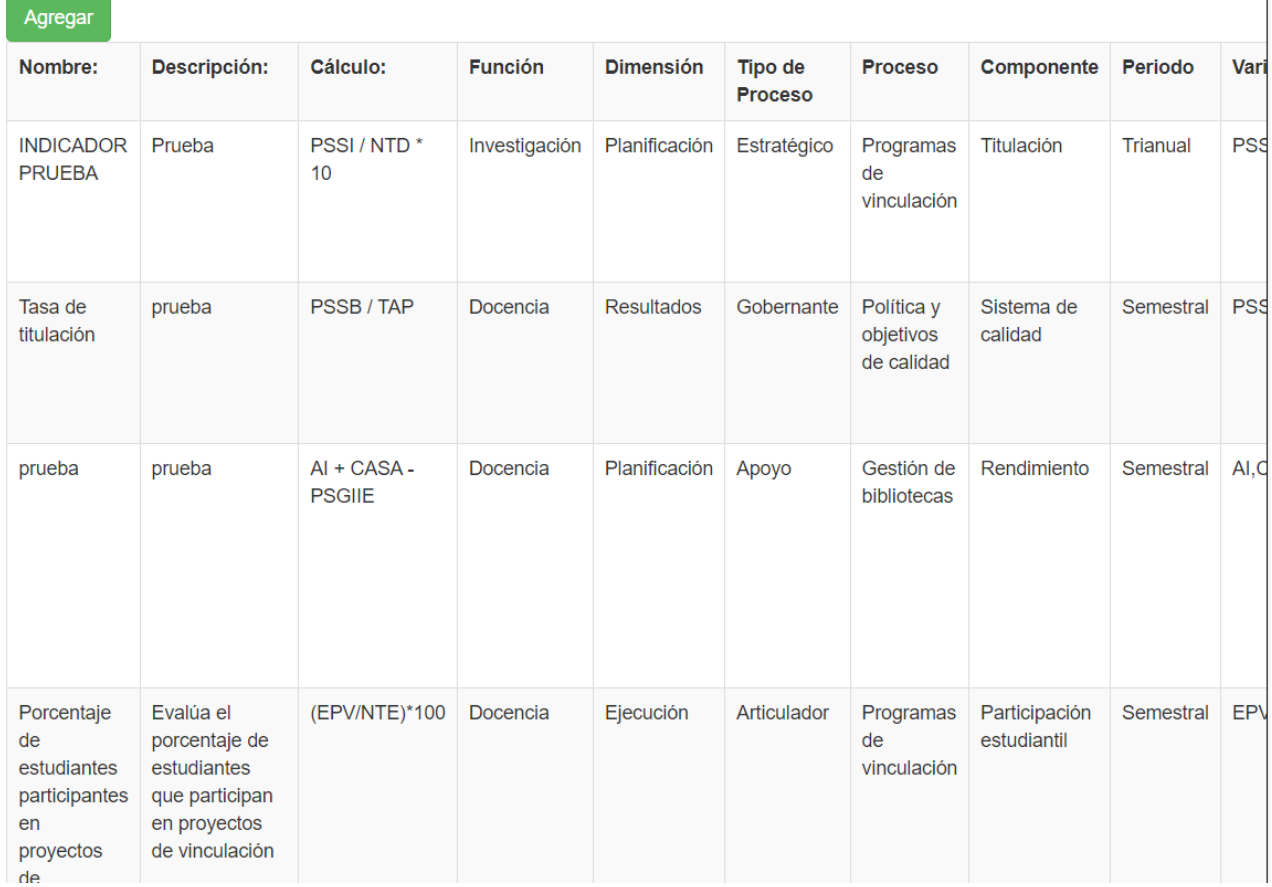

Figura 3: Listado de indicadores.

## <span id="page-46-0"></span>Ingresar nuevo Indicador

Nombre:

<span id="page-46-1"></span>Descripción:

Figura 4: Descripción

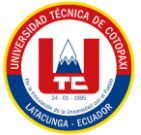

<span id="page-47-0"></span>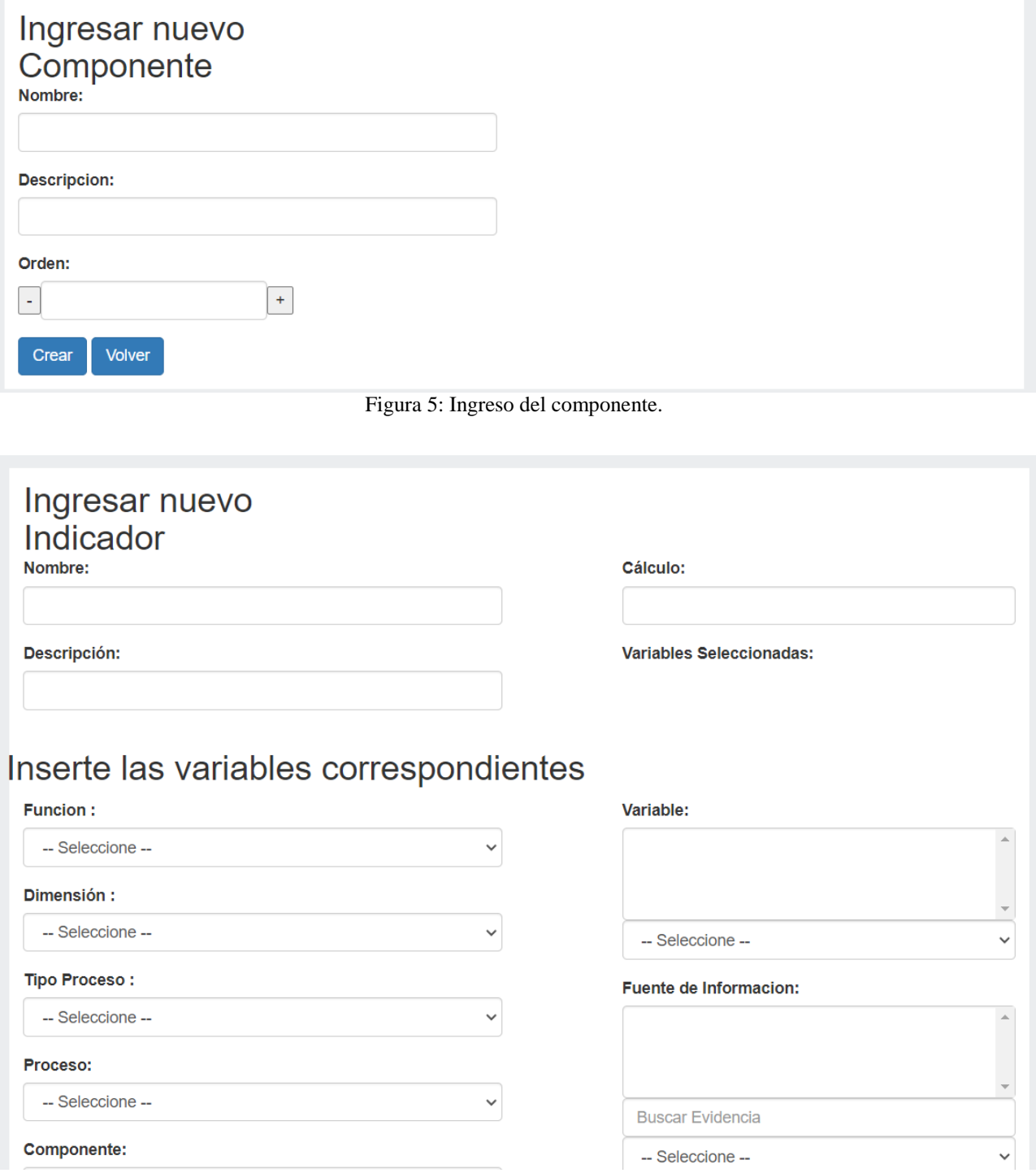

<span id="page-47-1"></span>Figura 6: Ingreso de indicador, parte1.

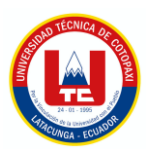

## UNIVERSIDAD TÉCNICA DE COTOPAXI – SISTEMAS DE INFORMACIÓN

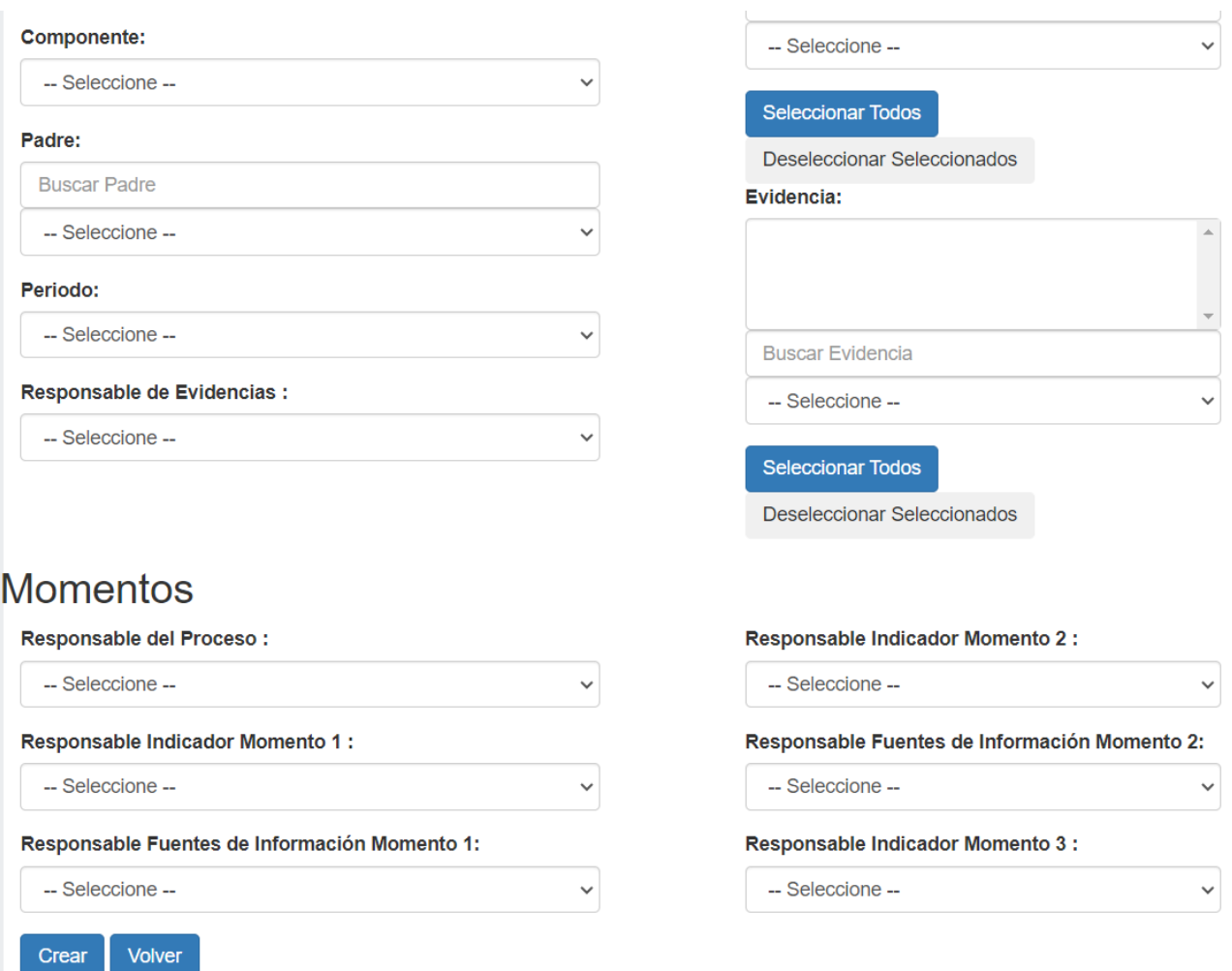

<span id="page-48-0"></span>Figura 7: Ingreso de indicador, parte2.

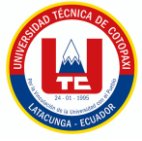

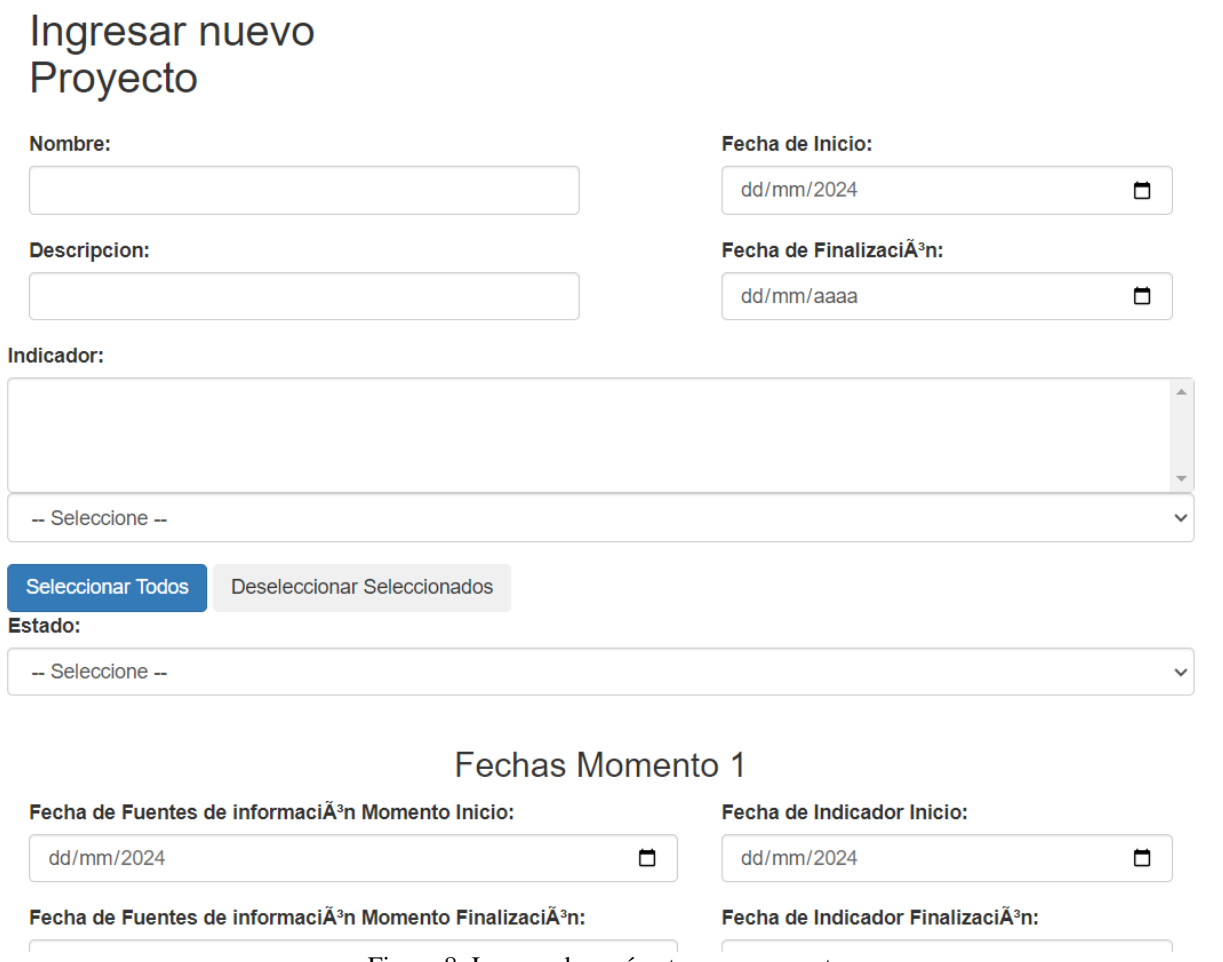

Figura 8: Ingreso de parámetros para reporte.

## <span id="page-49-3"></span><span id="page-49-0"></span>**4.4. DISEÑO DE LA BASE DE DATOS**

## <span id="page-49-1"></span>**4.4.1. Diagrama de base de datos**

En el desarrollo de nuestro proyecto se procedió a la utilización de SQL Server como base de datos ya que cumple los requerimientos del área de TIC'S de la Universidad Técnica de Cotopaxi, en la siguiente tabla se puede visualizar una comparativa entre SQL-Server y otras bases de datos.

<span id="page-49-2"></span>

| Característica SQL Server           |       | <b>MySQL</b> | <b>PostgreSQL</b> | <b>MongoDB</b>                                 |
|-------------------------------------|-------|--------------|-------------------|------------------------------------------------|
| Tipo de base de Relacional<br>datos |       | Relacional   | Relacional        | <b>NoSQL</b><br>(orientada<br>a<br>documentos) |
| Lenguaje<br>de<br>consulta          | T-SOL | <b>SQL</b>   | <b>SQL</b>        | <b>Query Language</b>                          |

Tabla 14: Comparativa entre diferentes bases de datos.

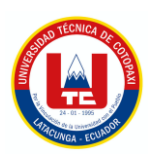

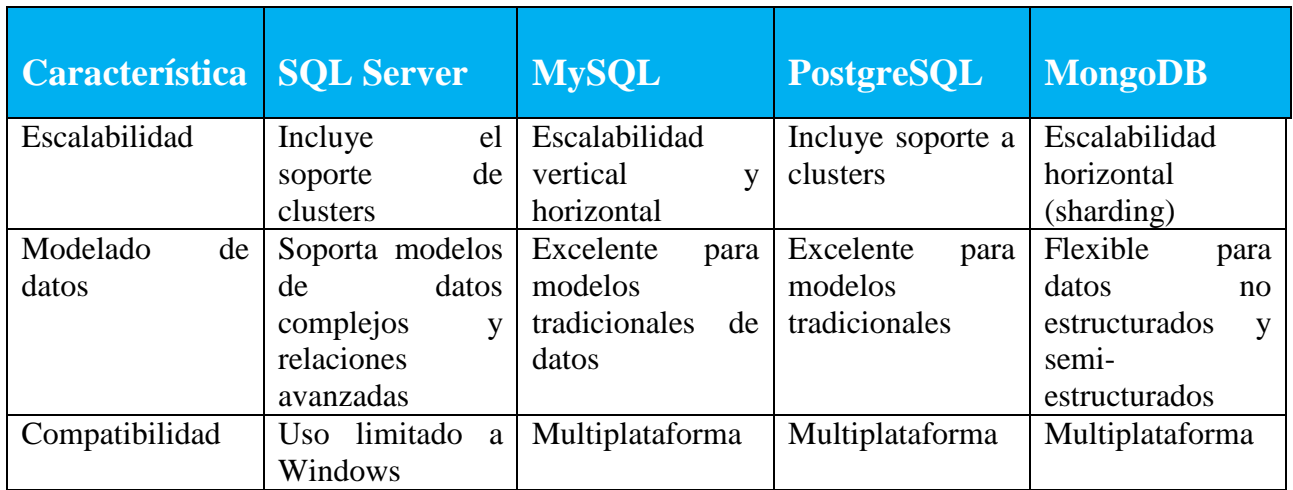

Se resalta que SQL Server es una elección ideal debido a su capacidad para gestionar bases de datos con datos que fácilmente pueden superar los 1000 datos y su escalabilidad tanto vertical como horizontal, lo que la convirtió en una excelente opción para implementar en nuestro proyecto y en el Departamento de Aseguramiento de Calidad en la Universidad Técnica de Cotopaxi permitiendo realizar aplicaciones empresariales de cualquier envergadura. Además, su integración con herramientas de análisis como Power BI lo convierte en una solución completa para diversas necesidades de gestión de datos. El diseño de nuestra base de datos se puede apreciar en el **Anexo G.**

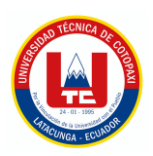

## <span id="page-51-0"></span>**4.5. RESULTADOS DE LA VALORIZACIÓN ECONÓMICA, TECNOLÓGICA, OPERACIONAL Y AMBIENTAL**

## <span id="page-51-1"></span>**4.5.1. Valorización Económica**

Para la valorización económica de la presente propuesta, se consideran los aspectos importantes que se llevaron a cabo en el proceso de desarrollo del sistema.

Los gastos producidos se los dividirá en gastos directos e indirectos, para posteriormente establecer una sumatoria total lo cual representa el costo total del proyecto.

#### **a) Gastos Directos**

<span id="page-51-2"></span>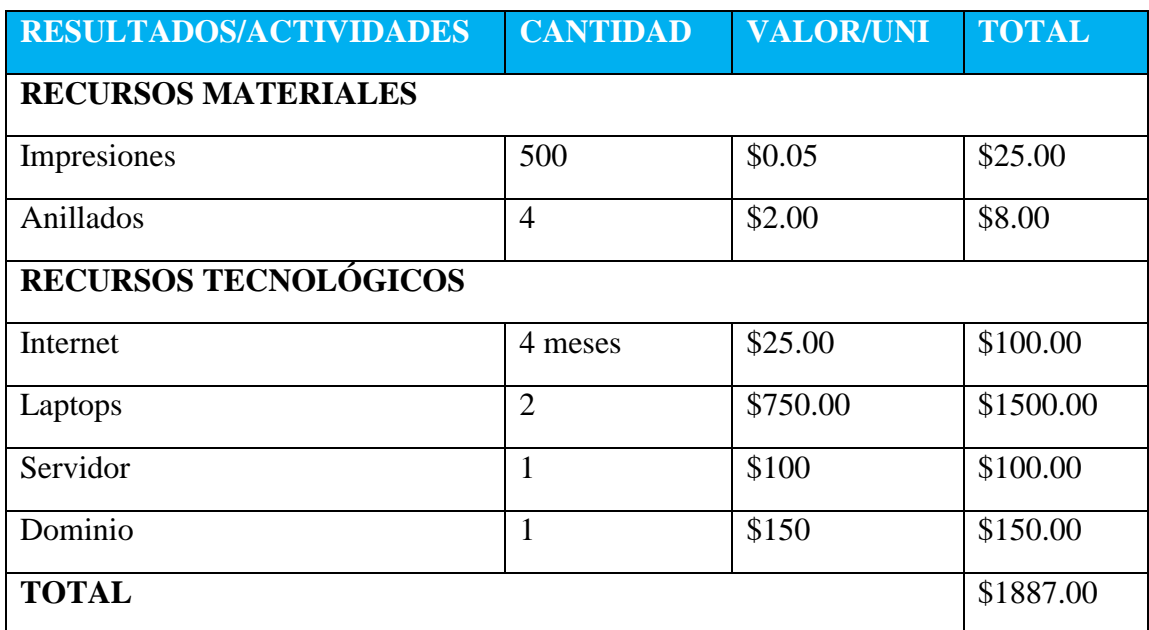

#### Tabla 15: Gastos Directos

## **b) Gastos Indirectos**

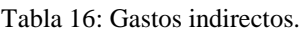

<span id="page-51-3"></span>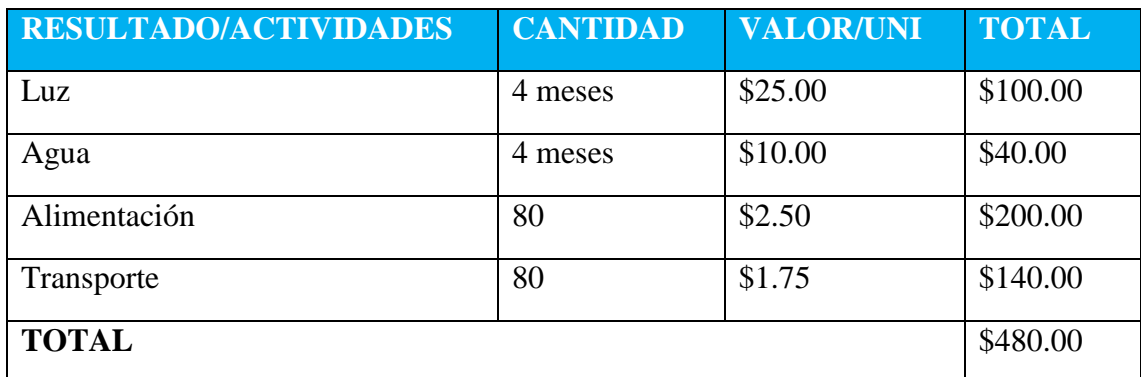

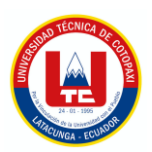

## **c) Gastos Totales**

<span id="page-52-1"></span>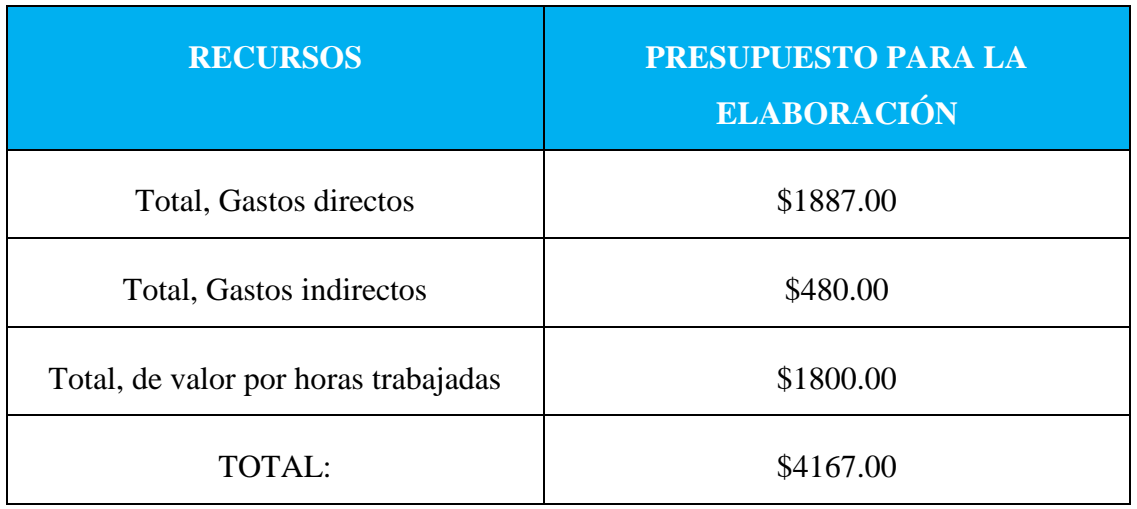

Tabla 17: Gastos Totales.

Como se puede visualizar en las tablas 25, 24 y 25 el costo toral del proyecto tendría un valor de 4.167, 75 dólares americanos. Este valor es un estimado, sin embargo, es probable que ascienda debido a las horas utilizadas para la investigación.

## <span id="page-52-0"></span>**4.5.2. Valoración Tecnológica**

Para poder dar una valoración de cuáles son los requisitos mínimos de Hardware y Software para el correcto funcionamiento del módulo, se considera como referencia el equipo en el cual fue implementado. Las características se muestran en la siguiente tabla.

<span id="page-52-2"></span>

| <b>REQUERIMIENTO</b> | <b>CARACTERÍSTICAS</b><br><b>MÍNIMAS</b>                                                                        | <b>CARACTERÍSTICAS</b><br><b>OPTIMAS</b>                                                                           | <b>CRITERIO</b>                                                                                                    |
|----------------------|----------------------------------------------------------------------------------------------------|----------------------------------------------------------------------------------------------------|----------------------------------------------------------------------------------------------------|
| Hardware             | 32 GB en<br><b>RAM</b><br>1 TB De disco<br>duro<br>Procesador a 2<br>GHz para el<br>servidor de<br>aplicaciones | 64 GB en<br><b>RAM</b><br>2 TB De disco<br>duro<br>Procesador a<br>3.60 GHz para<br>el servidor de<br>aplicaciones | Se requiere una<br>gran cantidad de<br>almacenamiento<br>al ser utilizado<br>para<br>almacenamiento<br>de información. |

Tabla 18: Requerimientos Óptimos de Hardware y Software para el despliegue del sistema.

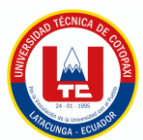

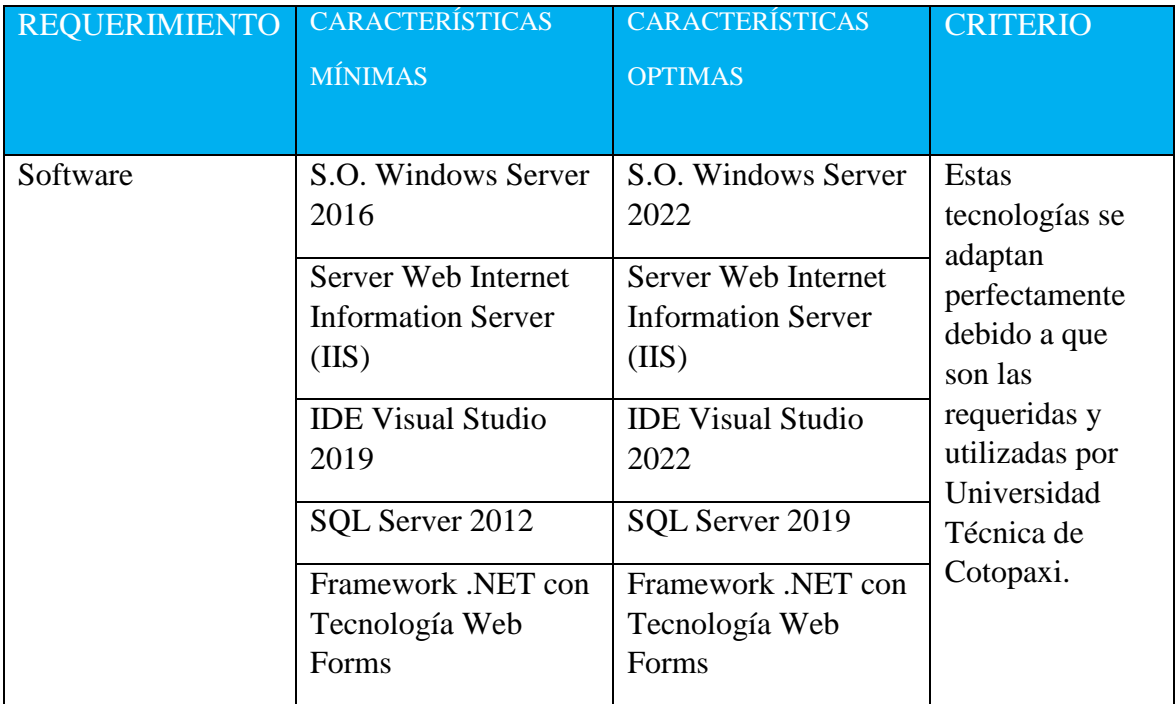

## <span id="page-53-0"></span>**4.5.3. Valoración Ambiental**

Gracias a que el sistema SIGAC lleva el registro de documentos de manera digital, esto implica que aporta con la disminución de hojas de impresión que se procedía a la subida en el drive de la dirección, entonces esto ayuda significativamente en la tea ambiental, Adicionalmente cabe recalcar que al ser un sistema Web, cualquier usuario con roles podrá acceder a la información desde cualquier lugar, esto implica que no necesitaría descargar e imprimir ningún archivo para tenerlo a mano.

## <span id="page-53-1"></span>**5. CONCLUSIONES Y RECOMENDACIONES**

## <span id="page-53-2"></span>**5.1. CONCLUSIONES**

- La metodología XP, siendo una metodología ágil de desarrollo de software, se fundamenta en la subdivisión del trabajo en pequeñas tareas, lo que facilita su rápida finalización. En conjunto con el Framework .NET, esta metodología nos habilita como desarrolladores para entregar periódicamente un software funcional al cliente, lo que ayuda a asegurar que satisface los requisitos del cliente.
- El uso del Framework .NET contribuyó a la eficiencia del desarrollo, proporcionando herramientas que nos ayudan en la codificación y darnos un nuevo vistazo a lenguajes de programación profesional considerando que es más robusta en seguridad.

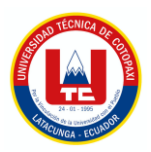

 La generación de indicadores nos ayuda a la visualización de las métricas obtenidas en el sistema. Esto permite a la Dirección de Aseguramiento de la Calidad de la Universidad Técnica de Cotopaxi tener una mejor comprensión de los datos y tomar decisiones dentro de esta dirección ocasionando mejoras, llegando al cumplimiento de los objetivos planteados.

## <span id="page-54-0"></span>**5.2. RECOMENDACIONES**

- Para mejorar la calidad de los procesos de evaluación, es fundamental identificar y recolectar información relevante de fuentes certificadas para el proyecto. Después, esta información debe analizarse para comprender las necesidades específicas de la Dirección de Aseguramiento de la Calidad.
- Durante el desarrollo del proyecto, se puede emplear el Framework .NET junto con la metodología XP para crear el módulo web. Esta metodología se muestra eficaz incluso para equipos pequeños, como un grupo de dos estudiantes, y el Framework .NET proporciona un entorno de desarrollo favorable para aplicaciones web. Asimismo, es esencial asegurarse de que el módulo web a implementar cumpla con los requisitos establecidos por la Dirección de Aseguramiento de la Calidad antes de su implementación.
- En la estructuración de nuestro sistema se han utilizado herramientas como SQL Server y .Net esperando que a futuro la escalabilidad del mismo sea mayor por lo cual se recomienda seguir usando estas herramientas ya que gracias a su robustes brindan seguridad, y una nueva experiencia al momento de desarrollar.

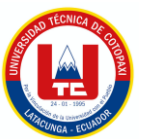

## <span id="page-55-0"></span>**6. REFERENCIAS BIBLIOGRÁFICAS**

- [1] D. A. F. T. V. F. C. A. L. Z. Ariel José Romero Fernández, «Gestión de la calidad en instituciones de educación superior,» *Revista Dilemas Contemporáneos: Educación, Política y Valores,* vol. VII, nº Edicion Especial, 2020.
- [2] F. Becerra, Á. Andrade y L. Díaz, «Sistema de gestión de la calidad para el proceso de investigación: Universidad de Otavalo, Ecuador,» *Universidad de Costa Rica,* pp. 2-4, 29 Octubre 2018.
- [3] J. Chiquito y K. Loor, «Análisis de los sistemas de gestión de calidad: una mirada a las,» Revista San Gregorio, Manabi - Ecuador, 2022.
- [4] M. Segobia, R. Torres y J. Sobenis, «La gestión de la calidad en las factorías de software: una alternativa eficaz.,» Dilemas contemporáneos: Educación, Política y Valores , 2019.
- [5] A. O. A. M. D. G. L. I. Becerra Louis Francisco Ángel, «Sistema de gestión de la calidad para el proceso de investigación: Universidad de Otavalo, Ecuador,» *ACTUALIDADES INVESTIGATIVAS EN EDUCACIÓN,* vol. 19, nº 1, pp. 1-32, 2019.
- [6] A. B. M. Odette González Aportela, «Sistema de gestión de la calidad del proceso de extensión universitaria, una,» *ELECTRÓNICA CALIDAD EN LA EDUCACIÓN SUPERIOR,* vol. 11, nº 2, pp. 105- 134, 2020.
- [7] L. Arcentales y R. Rodriguez, «Repositorio Digital Universidad Técnica de Cotopaxi,» Agosto 2023. [En línea]. Available: http://repositorio.utc.edu.ec/handle/27000/11376. [Último acceso: 05 Febrero 2024].
- [8] L. Nayar, «La gestión documental. Conceptos básicos. Buenos Aires,» CONSULTORA DE CIENCIAS DE LA INFORMACIÓN CONSULTORA DE CIENCIAS DE LA INFORMACIÓN , Buenos aires, 2010.
- [9] M. B. L. Y. T. B. Y. Rodríguez Cabrera, «Sistema De Gestión Documental Para La Empresa De Servicios Técnicos De Computación, Comunicaciones Y Electrónica,» Revista Observatorio de las Ciencias Sociales en Iberoamérica , 2021.
- [10] A. d'Alòs–Moner, «La gestión documental: aspectos previos a su,» *El profesional de la Informacion,* vol. 15, nº 3, pp. 223-225, 2016.
- [11] C. B. N. Dayanna, Modelo de gestión para el seguimiento a graduados de la Universidad Autónoma de Bucaramang, BUCARAMANGA: UNIVERSIDAD AUTÓNOMA DE BUCARAMANGA, 2023.
- [12] C. D, «Metodología XP Programación Extrema,» Mendeley, 2018.
- [13] C. Dennis y D. Paucar, «Sistema informático para emprendimientos en la Facultad de Ciencia e Ingeniería en Alimentos de la Universidad Técnica de Ambato y comunidad,» Universidad

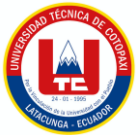

Técnica de Ambato. Facultad de Ingeniería en Sistemas, Electrónica e Industrial. Carrera de Ingeniería en Sistemas Computacionales e Informáticos, Ambato, 2019.

- [14] L.-L. C.-G. A.-V. J, «Sistema integral para la administración de módulos de riego (SIAM), en México,» *Ciencia Latina Revista Científica Multidisciplinar,* vol. 7, nº 2, pp. 8-11, 2023.
- [15] P. W. S. «Microsoft SQL Server.» Apress, 2023.
- [16] Microsoft, «Learn,» Microsoft, 23 07 2019. [En línea]. Available: https://dotnet.microsoft.com/es-es/learn/aspnet/what-is-aspnet. [Último acceso: 15 08 2023].
- [17] Microsoft, «Documentación,» Microsoft, 15 06 2023. [En línea]. Available: https://learn.microsoft.com/es-es/aspnet/web-forms/what-is-web-forms. [Último acceso: 15 08 2023].
- [18] Bootstrap, «Docs,» Bootstrap, [En línea]. Available: https://getbootstrap.com/docs/5.3/gettingstarted/introduction/. [Último acceso: 15 08 2023].
- [19] J. R. Espinoza Beramendi, «Biometría Facial en la mejora del Proceso de Autenticación del Usuario en una Notaria Pública, Lima 2022,» Universidad Cesar Vallejo, Escuela de Postgrados, Lima, 2022.
- [20] B. C. C. Alexander, «Comparación de técnicas de detección de vulnerabilidades de ataques de Cross Site Scripting en aplicaciones web de microempresas,» Universidad Señor de Sipán. Facultad de Ingeniería, Arquitectura y Urbanismo, Sipán, 2021.
- [21] Microsoft, «System.Security.Cryptography Espacio de nombres,» Microsoft, [En línea]. Available: https://learn.microsoft.com/eses/dotnet/api/system.security.cryptography?view=net-8.0. [Último acceso: 15 Agosto 2023].
- [22] Microsoft, «Introducción a las consultas LINQ (C#),» Microsoft, [En línea]. Available: https://learn.microsoft.com/es-es/dotnet/csharp/programmingguide/concepts/linq/introduction-to-linq-queries. [Último acceso: 15 Agosto 2023].
- [23] L. C. G, «LA PLANEACIÓN ESTRATÉGICA PARA LA GESTIÓN DE CALIDAD CON EL USO DE TI EN LA EDUCACIÓN SUPERIOR,» *Mendeley,* vol. 1, nº 1, p. 13, 2017.
- [24] D. Y. T. M, «Sistema de gestión documental para la Maestría en Gestión de Información de la UH,» *Revista Cubana de Ciencias Informáticas,* vol. 4, nº 15, pp. 29-44, 2021.
- [25] J. Delgado, K. Sánchez, O. Valera y M. P. G. Huamantumba, «Sistema de gestión de la calidad basado en estándares de licenciamiento y acreditacion en universidades,» *Ciencia Latina,* vol. 6, nº 2, pp. 18-23, 2022.
- [26] S. C. Y. S, «IoT data visualization for business intelligence in corporate finance,» Information Processing and Management, 2022.
- [27] Cyan, «Mengenal KPI (Key Performance Indicator) Perusahaan,» Perusahaan, 2022.

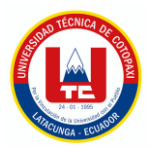

- [28] Microsoft, «HttpCacheability Enumeración,» Microsoft, [En línea]. Available: https://learn.microsoft.com/eses/dotnet/api/system.web.httpcacheability?redirectedfrom=MSDN&view=netframework-4.8. [Último acceso: 15 Agosto 2023].
- [29] Microsoft, «Documentación,» Microsoft, 08 06 2023. [En línea]. Available: https://learn.microsoft.com/es-es/dotnet/architecture/maui/mvvm. [Último acceso: 15 08 2023].